# contentum

# BPM автоматизація. СЬОГОДНІ .

### Прозорість & BPM

BPM – це інструмент, методологія та елемент управління, які викладені в концепції «все в одному». Це мова бізнесу. Це клей для об'єднання ідей і реалізації всього в одному рішенні:

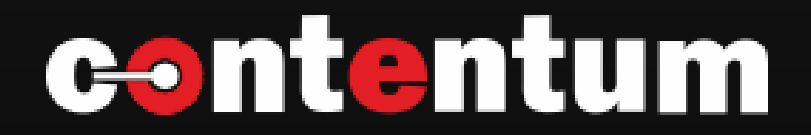

Автоматизуйте свій робочий процес; моделюйте, контролюйте, оптимізуйте, виконуйте бізнес - процеси та покращуйте ефективність вашої компанії

## КЕРУЙТЕ СВОЇМИ БІЗНЕС-ПРОЦЕСАМИ

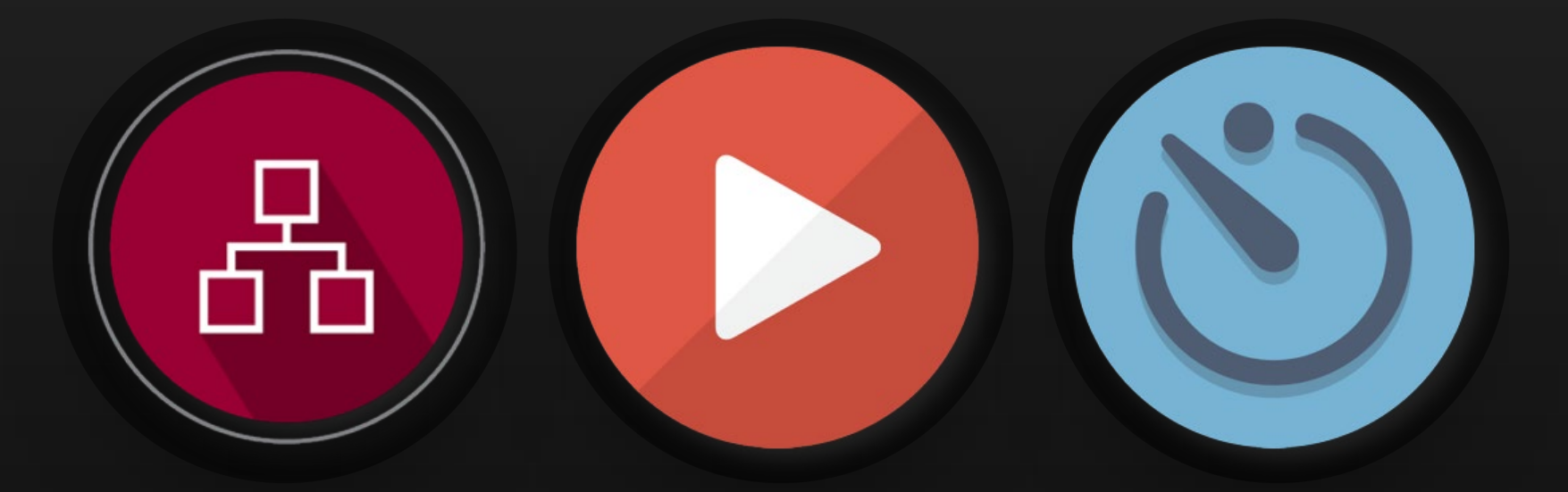

#### Контроль

Контролюйте свою бізнесдіяльність і підвищуйте видимість

#### Виконання

Запускайте бізнес-процеси

#### Оптимізація

Оптимізуйте свої бізнес-процеси та залишайтеся актуальними

CONTENTUM ПІДТРИМУЄ

State of

 $2,497$ 

FOLLOW

## БАГАТОМОВНИ Й ІНТЕРФЕЙС КОРИСТУВАЧА

Ви можете насолоджуватися в Contentum

10 мовами: польською, українською, англійською, румунською, іспанською, німецькою, німецькою, азербайджанською, казахською та грузинською.

#### Про Contentum

## ПІДТРИМКА БАЗ ДАНИХ

Contentum сумісний з базою даних Oracle, яка добре відома своєю надійністю та продуктивністю. Contentum може використовувати будь-яку версію MS SQL Server і PostgreSQL.

*"Contentum Enterprise*

PostgreSQL 03

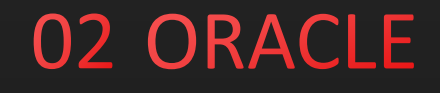

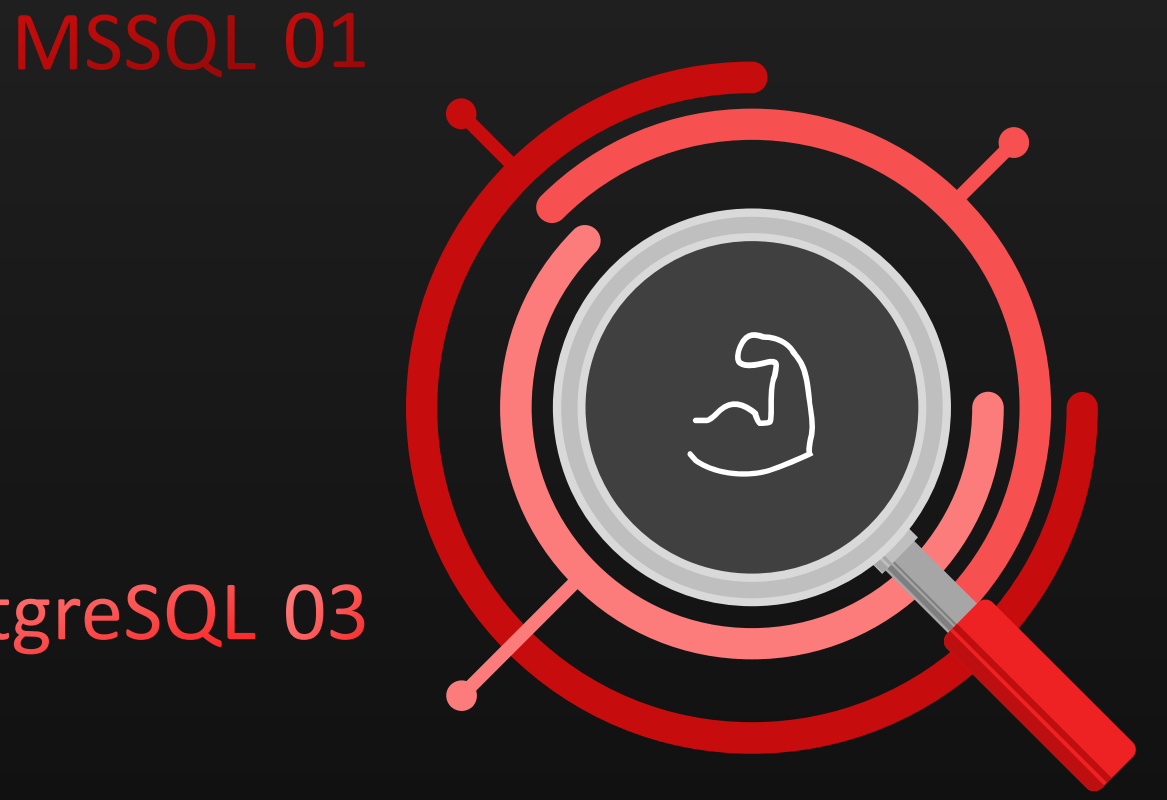

### **contentum**

#### Без кордонів

## Contentum Enterprise

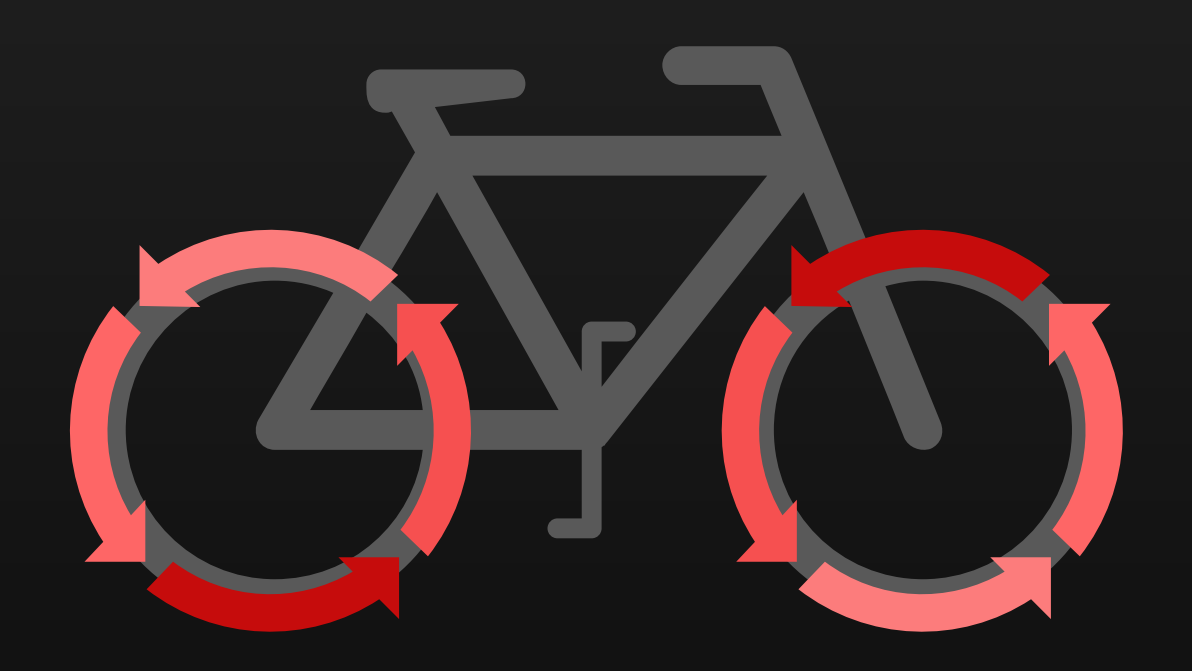

## РІШЕННЯ З МАСШТАБУВАННЯМ<br>Contentum Enterprise підтримує технології

кластеризації Microsoft, що дозволяє створювати масштабовані системи з розподілом робочого навантаження та високою відмовостійкістю.

### **О2 РОЗШИРЕНІ МОЖЛИВОСТІ ДЛЯ 1**

Використання загальнопоширених інтеграційних шин надає суттєві переваги в процесах поєднання систем

### ОЗ НЕОБМЕЖЕНІ МОЖЛИВОСТІ

Contentum Enterprise використовує як персональні, так і конкурентні ліцензії; загальна кількість ліцензій користувачів не обмежена.

### ІНТЕГРАЦІЯ З ВНУТРІШНІМИ

Contentum містить готові пакети для інтеграції з внутрішніми порталами на базі MS SharePoint. Якщо будь-яка інша інформаційна система використовується як внутрішній портал, Contentum надає API для включення портлетів і функцій виклику з веб-додатків.

#### Platform Features

## **CONTENTUM** PLATFROM

### ІНСТРУМЕНТИ

#### CONTENTUM BPM PLATFORM

Contentum BPM – система управління бізнес-процесами. Вона дозволяє моделювати, контролювати та оптимізувати виконувані бізнес-процеси та покращувати ефективність компанії

haracter recognition haracepedia e free encyclopedia<br>er recognition (also optical character) e free encycloped<br>er recognition (also optical character)<br>ages of typed, handwritten or print<br>lages of a document, a scene-photo n in er recognition (also ownten or prime)<br>rages of typed, handwritten or prime<br>ages of a document, a scene-photo an im-<br>oto of a document, a specime prime d r er recognition (also written or pitch)<br>ages of typed, handwritten or pitch (i)<br>ages of typed, handwritten on an investigate records, which<br>of a document, a scene-phone an investigate ratio of a document<br>subtitle text super er recognized, handwide acceptor of the car accepts, where<br>ages of a document, a seene-photo (in a records, where<br>so to of a document, a seene-photo (in a records, primous of a<br>subtitle text superity from primess cards, mu rages of type<br>and occurrent, a scene on an investor data record in match of a document, a scene on an investor data recording<br>subtitle text superimposed on an investigated in machine<br>subtitle text superinty from princes ca the of a documenting osed primited paper and the so that the solution of the text superimposed primited paper<br>subtitle text superinty from primited papers can be a matching<br>of informations receipts, business can be a match subtitle text superior from pusiness can<br>of information entry from pusiness can printed text in machine<br>of information and receipts, business and used in machine<br>transportance of the compactly displayed on-line-speech, key of information artificial intelligence of recognition.<br>The computerised receiptor of digital and the discussion is a commently, displayed on text-to-speeding vision<br>The machine translation, (extracted) text-to-speeding vis its, commonly, displayed text-to computer visition<br>and the compactly, displayed text-to computer visition<br>and more compactly, intelligence and computer visition<br>and the translation and with images of recognition according<br> In this comparison, (extracting and contract of the format inputs)<br>and more comparison, (extracting and contract of the machine translation, artificial intelligence of recognition according particles in the contract of the machine translation intended with images of each intended contact and with images of each intended contact in the contact in the contact in the contact in the contact in the contact in the contract of producing a high degr cognition, at the trained with the ce of recognition, at the trained with degree of recognition of a cognition inputs of recognitions are including a page including a page including a variety of digital image file format i

### Contentum Flexi form OCR system

Створюйте гнучкі шаблони для сканованих документів і організовуйте потокове розпізнавання та отримуйте важливі метадані.

### Contentum Document OCR system

Скануйте та завантажуйте документи для розпізнавання зображення в текстовому документі з підтримкою понад 100 мов.

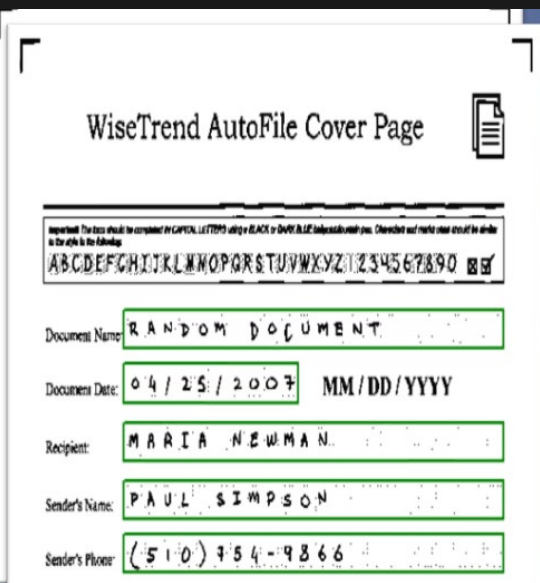

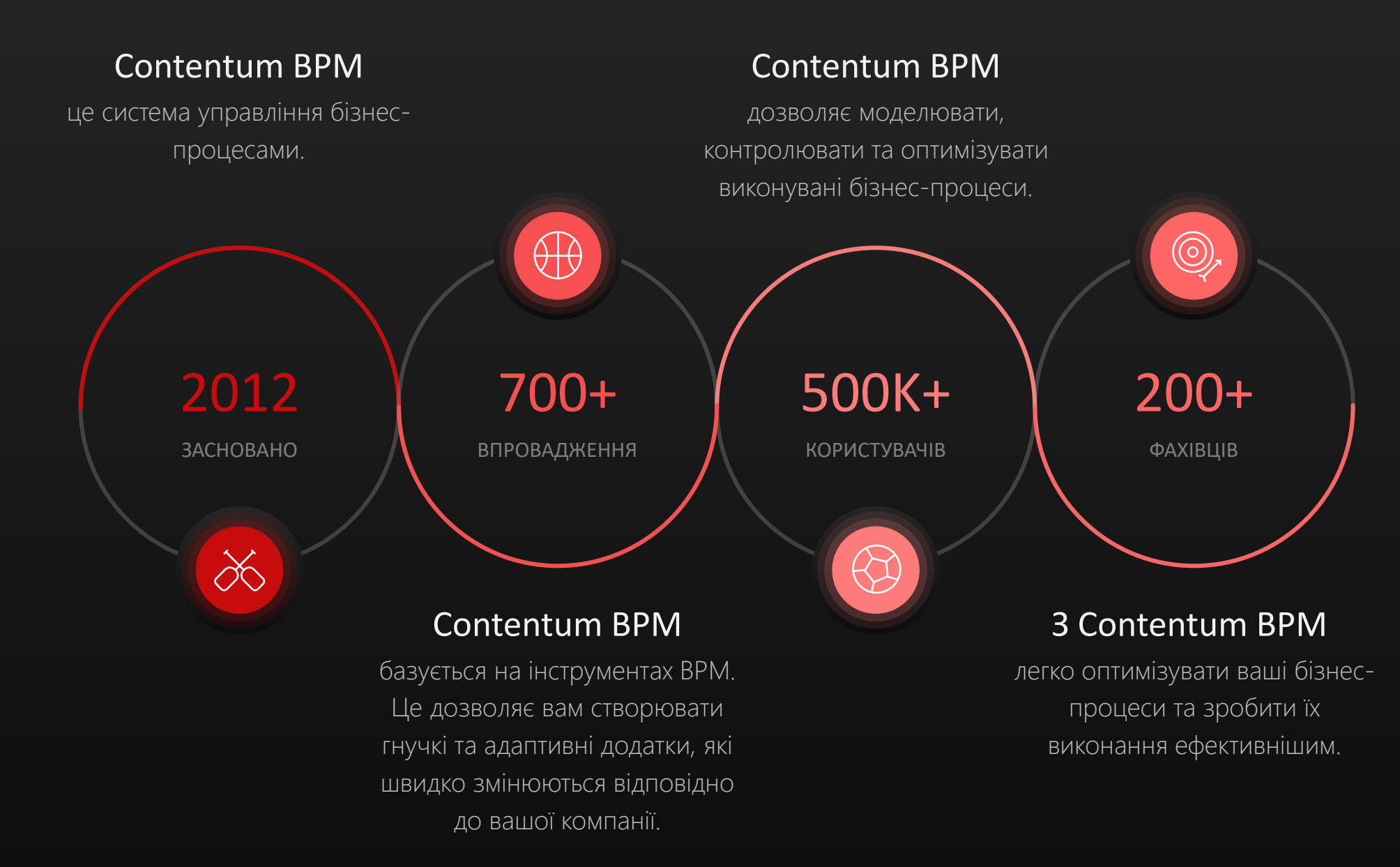

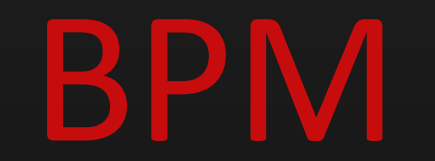

Contentum BPM Platform

### Contentum BPM

Contentum BPM — це програмне забезпечення для керування бізнес -процесами. Вона стимулює цифрову трансформацію та дозволяє перейти від посадових інструкцій до автоматизованих бізнес -процесів і моніторингу продуктивності.

### Contentum BPM

В основі будь -якого програмного забезпечення BPM лежить проста ідея: впроваджуючи управління бізнес -процесами у вашій компанії, ви описуєте бізнес -процеси за допомогою діаграм bpmn.

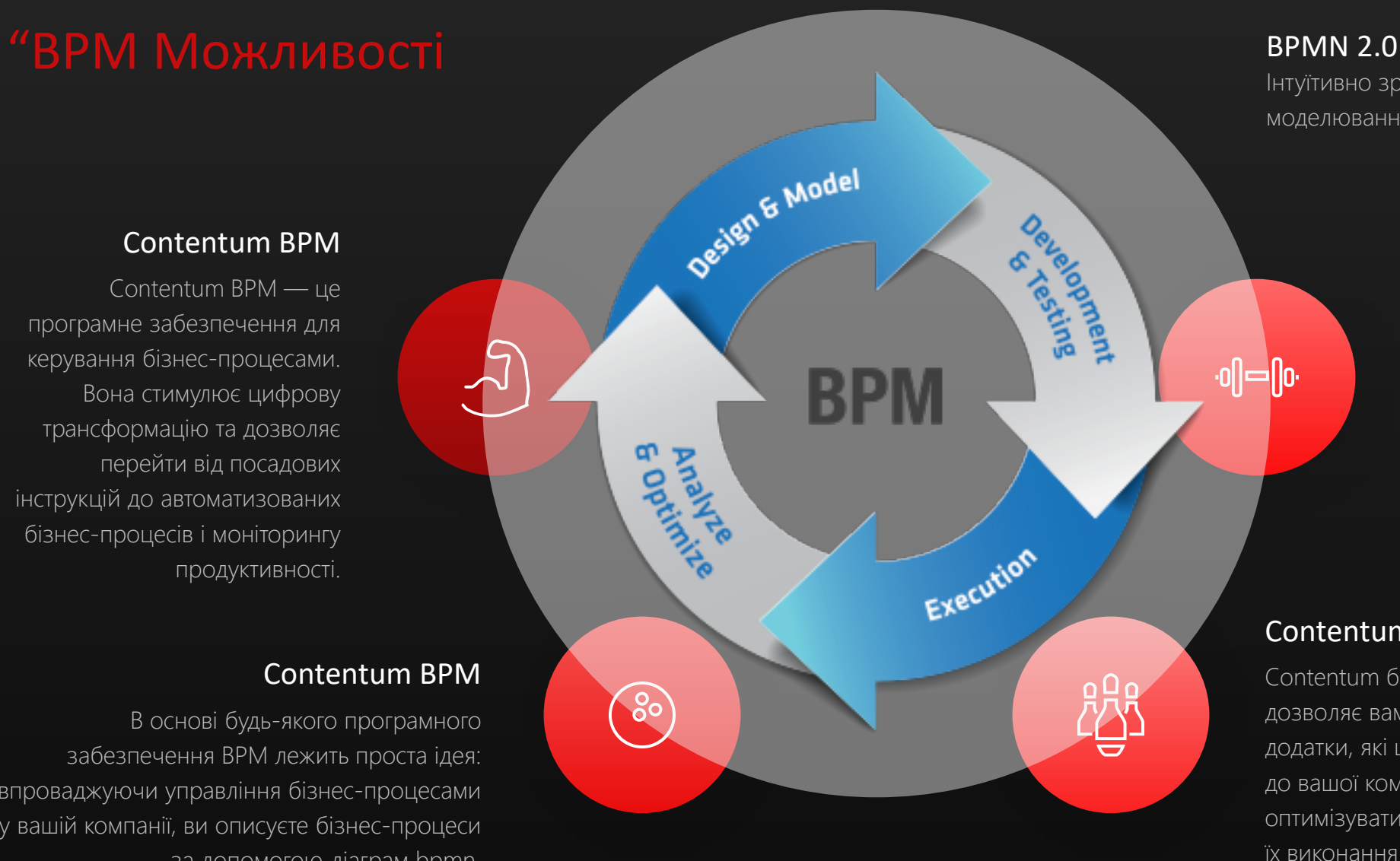

Інтуїтивно зрозуміла та проста мова для моделювання бізнес -процесів

### Contentum BPM

Редактор бізнес -процесів BPM перетворює ваші діаграми на виконувані програми bpm і дозволяє вам контролювати та відстежувати виконання реальних бізнес -процесів, прийнятих у вашій компанії.

### Contentum BPM

Contentum базується на механізмі BPM. Це дозволяє вам створювати гнучкі та адаптивні додатки, які швидко змінюються відповідно до вашої компанії. З Contentum легко оптимізувати ваші бізнес -процеси та зробити їх виконання ефективнішим

### Моделювання Contentum BPM Platform

Contentum BPM не вимагає програмування для створення навіть найскладніших моделей бізнес-процесів. Contentum BPM працює з BPMN 2.0; це широко використовувана графічна нотація для опису бізнес-процесів, легка для розуміння бізнес-аналітиками та на рівні керівників.

Моделі бізнес-процесів показують, як ваші процеси та дії пов'язані між собою. Просто перетягніть елементи BPMN 2.0 у модель і з'єднайте їх відповідно до логіки бізнеспроцесу.

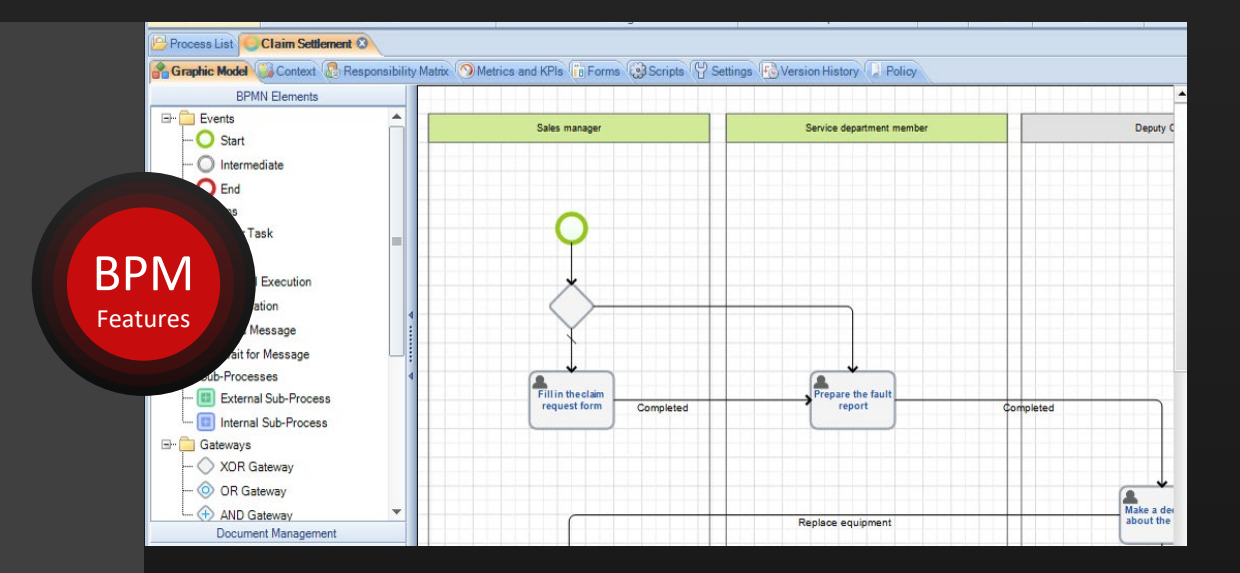

### Contentum Web Application

Моделювання бізнес-процесів у Contentum Designer завершується публікацією процесу. У цей момент Contentum BPM перетворює діаграму бізнес-процесу на виконувану програму bpm, яку можна запускати у веб-програмі Contentum

#### BPM Можливості

## Запускайте бізнес-процеси

Після того, як бізнес-процес змодельований і опублікований, ви можете почати його виконання у веб-додатку Contentum BPM. Ви можете запускати скільки завгодно екземплярів процесу. Усі екземпляри бізнес-процесів виконуються незалежно відповідно до однієї моделі процесу.

Contentum BPM виконує бізнес-процеси відповідно до їх графічних моделей. Процес виконання проходить від початкової події до кінцевої події через ланцюжок переходів. Contentum BPM автоматично створює завдання для користувачів на відповідних етапах виконання бізнеспроцесу.

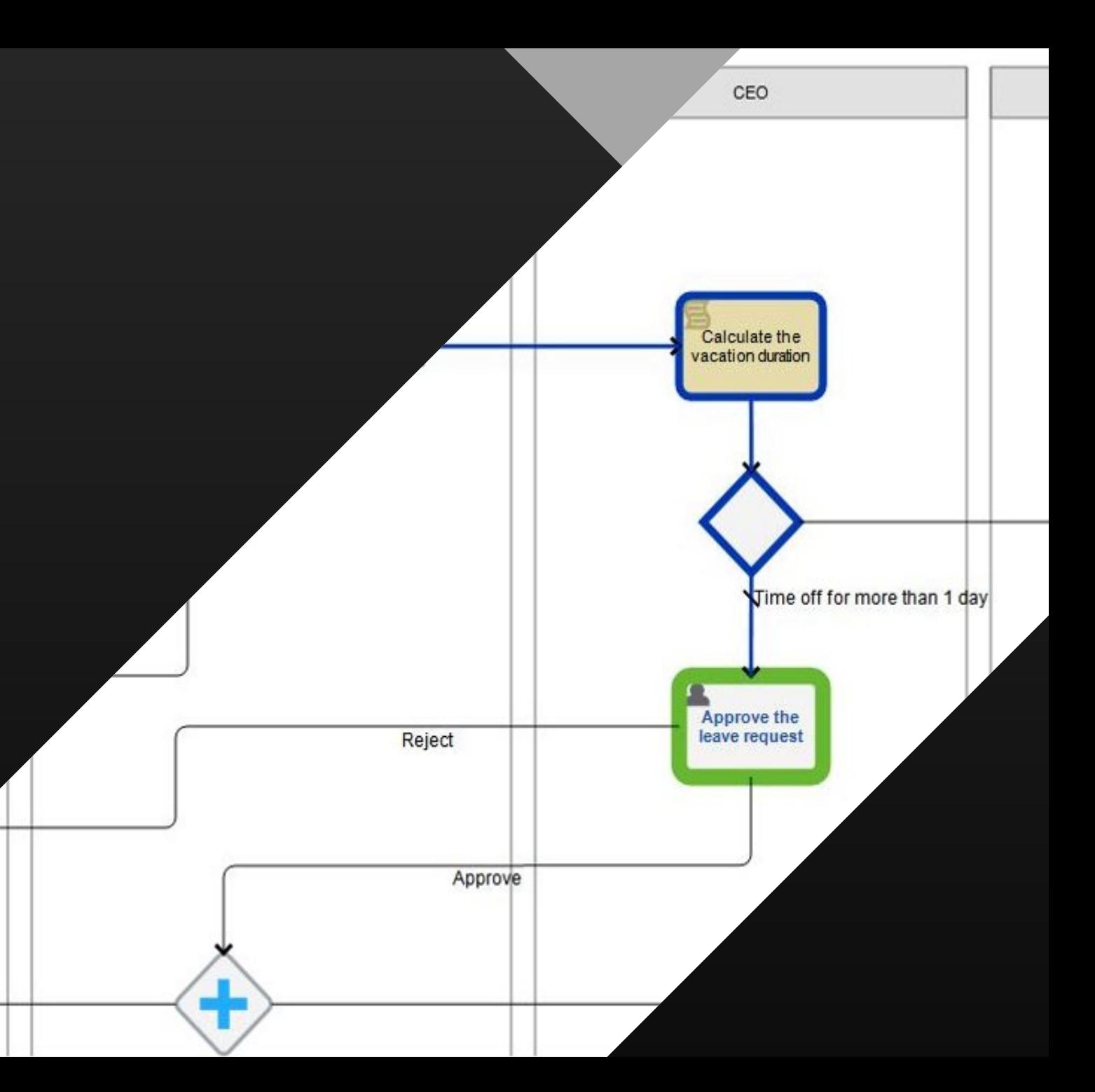

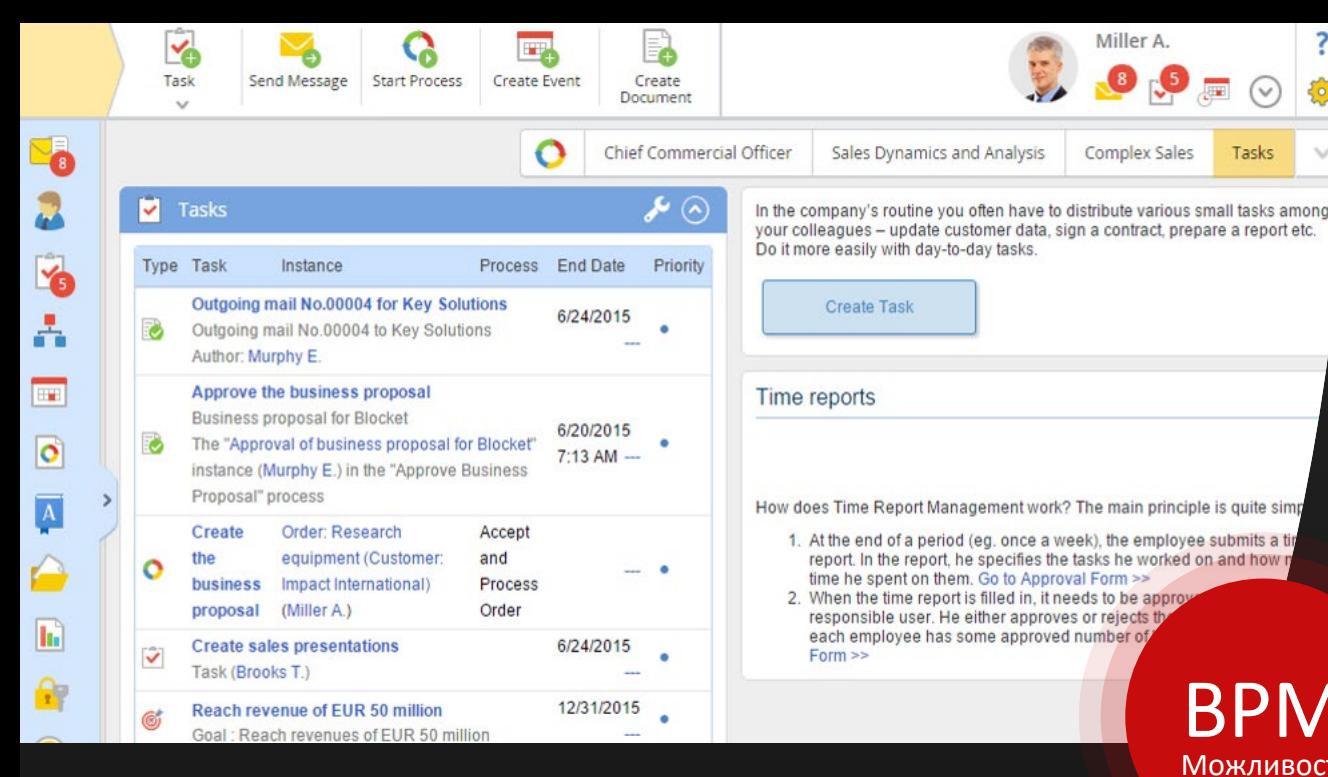

### Contentum веб інтерфейс

У веб-додатку Contentum уся інформація, яка може знадобитися для виконання кожного завдання, відображається на окремій веб-сторінці. Ви можете налаштувати цю сторінку як завгодно; наприклад, вимагати від користувача прикріпити документи або вказати деталі для виконання завдання.

7

 $\checkmark$ 

**Cannot execute** Completed

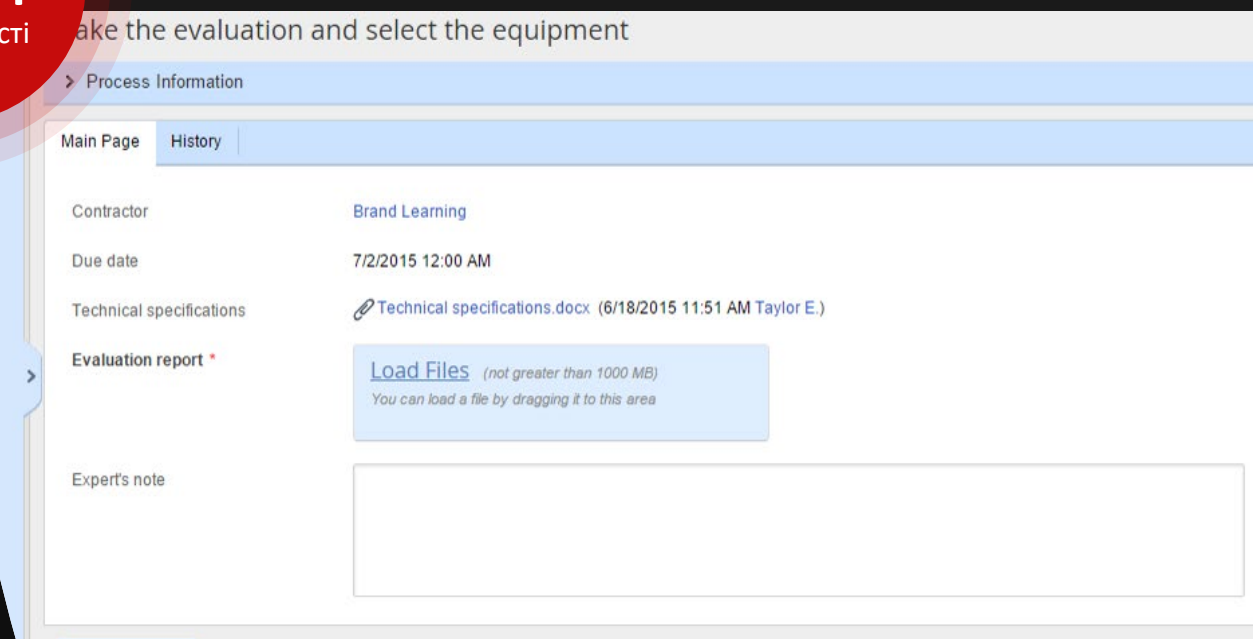

### Задачі

Після завершення завдання вам не потрібно оцінювати наступні кроки, Contentum зробить це автоматично. Усі завдання, які не вимагають ручної роботи, Contentum виконує майже миттєво, наприклад, вирішує, що є наступним кроком у процесі, надсилає сповіщення, виконує сценарії або призначає завдання відповідальному.

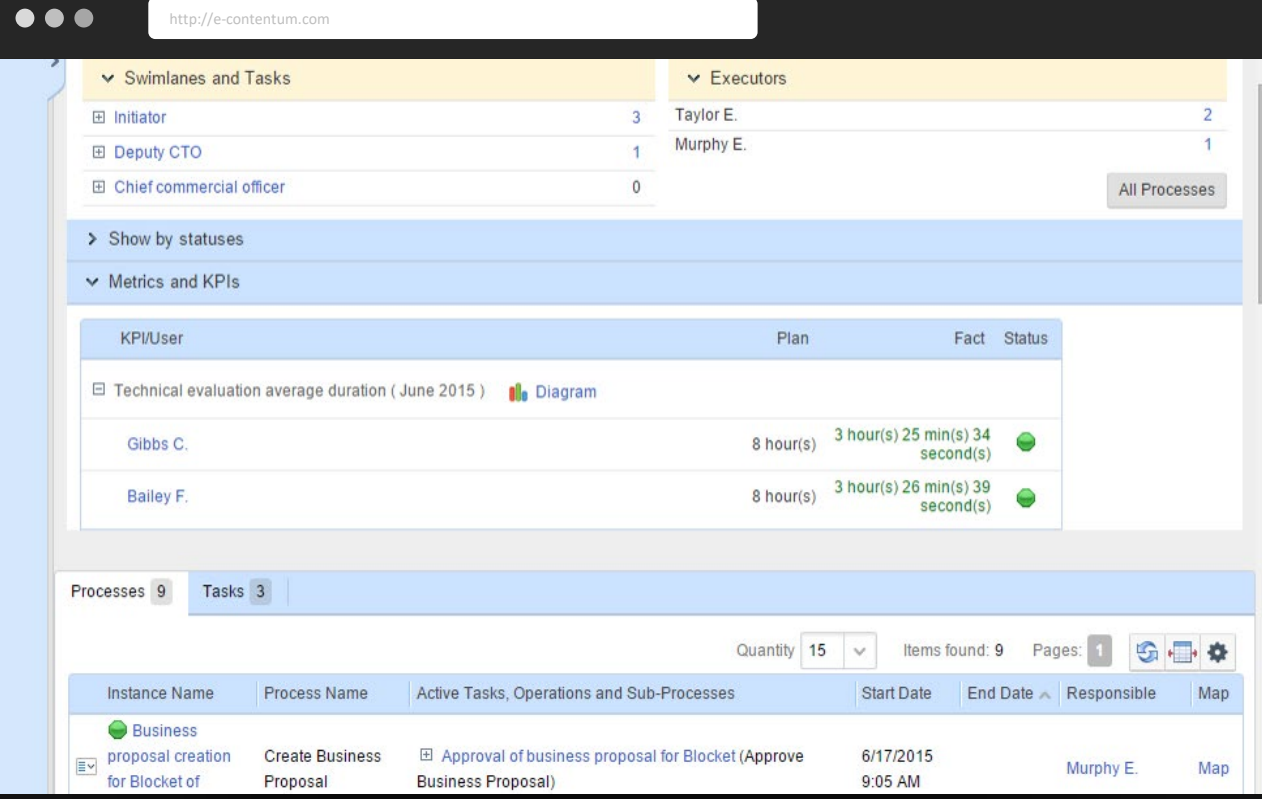

#### BPM Features

### Контроль та моніторинг

Сторінка моніторингу процесів показує бізнес -процеси, де користувач є власником, керівником або інформованим користувачем. Вам не обов'язково бути одним із учасників, щоб переглянути деталі. З цієї сторінки ви можете перейти на веб -сторінку будь якого екземпляра процесу.

#### BPM Можливості

## Поліпшення процесів

Працюючи з бізнес процесом, користувачі можуть знайти альтернативні стратегії для кращих результатів і поділитися ідеями щодо вдосконалення бізнес процесу. Ви можете реалізувати ці ідеї на практиці за допомогою Contentum BPM і підвищити продуктивність користувачів.

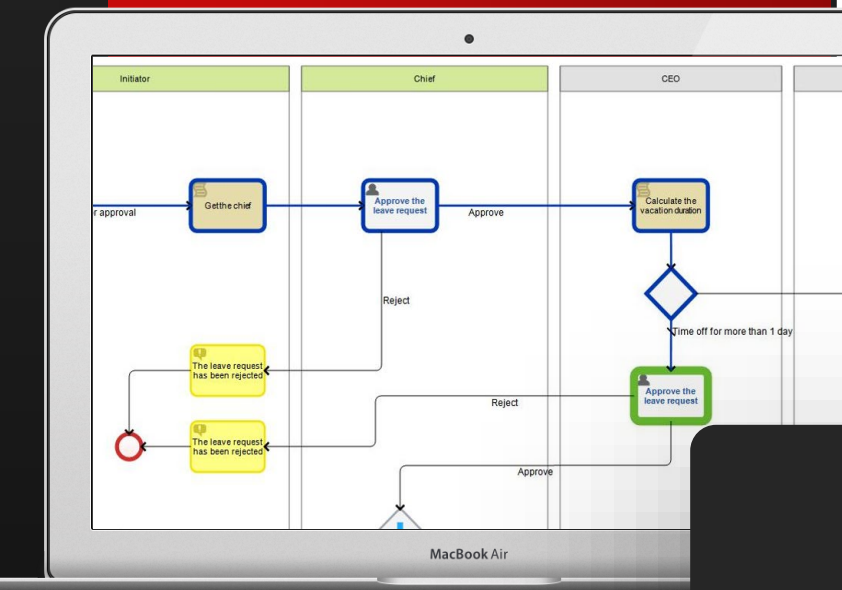

У Contentum BPM кожне завдання бізнес -процесу має окрему сторінку, яка містить усю інформацію, яка може знадобитися для прийняття рішення та виконання завдання.

> За допомогою Contentum BPM ви можете змінювати процеси в працюючій системі, не потребуючи програмування чи зупинки сервера, і миттєво застосовувати зміни.

Ви можете оцінити ефективність застосованих змін, щойно процес завершиться.

 $\sqrt{2}$ 

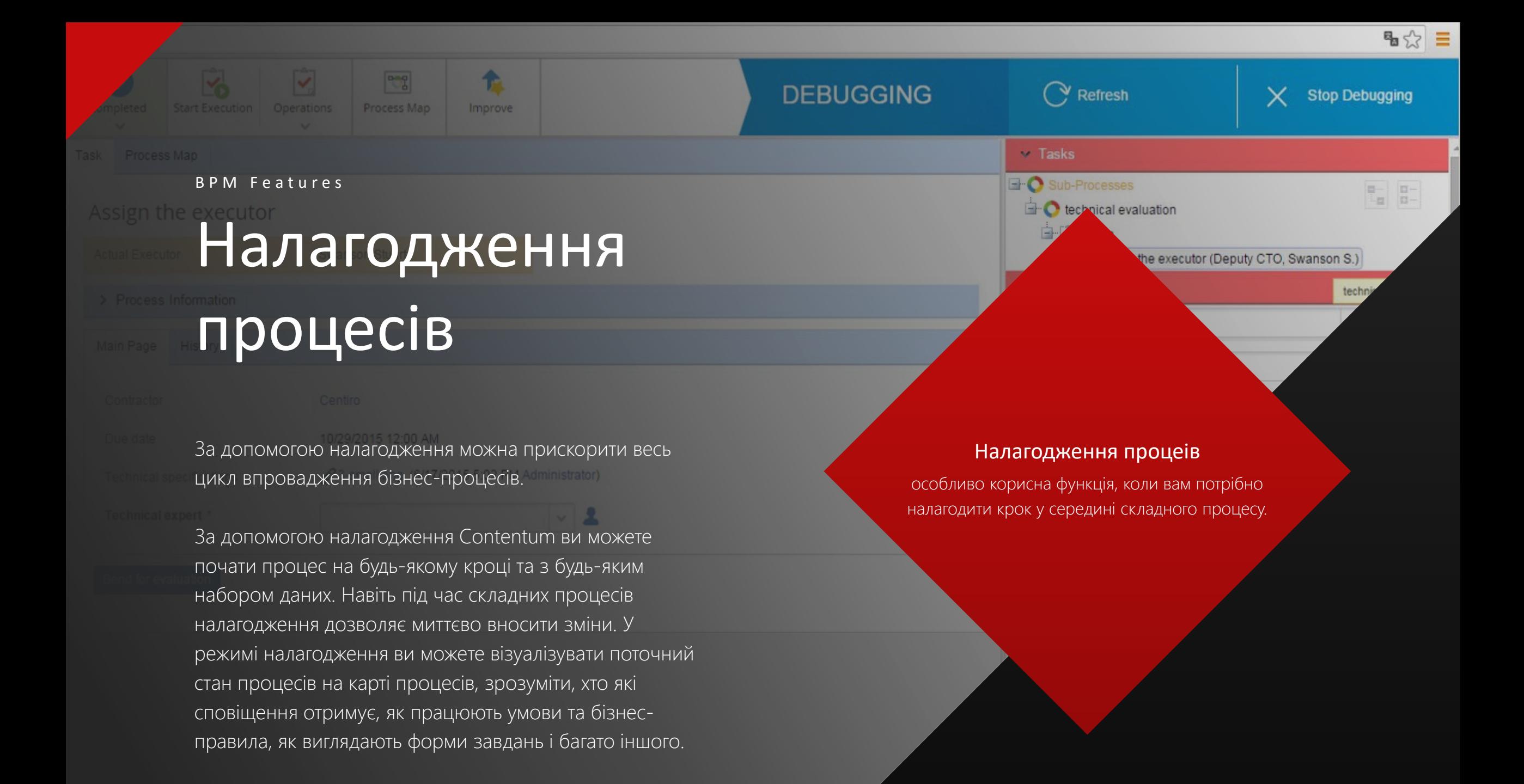

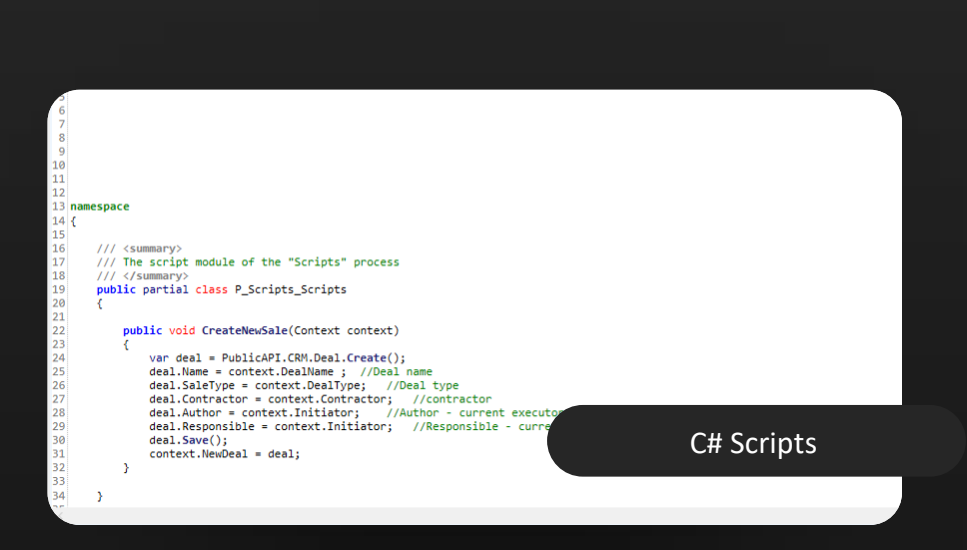

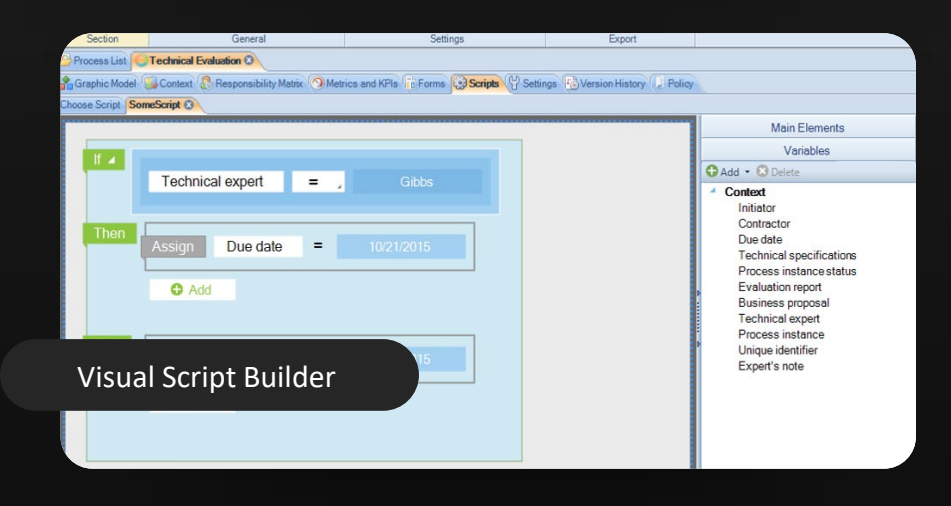

### Сценарії

Для аналітиків із навичками програмування Contentum Designer надає можливість працювати з діяльністю Script. Скрипти дозволяють виконувати коди C# на відповідній стадії бізнес-процесу.

- По-перше, сценарії оптимізують процес і автоматично виконують дії, які раніше співробітникам доводилося виконувати вручну. Ці дії зазвичай: обчислення значень параметрів відповідно до інших параметрів; заповнення форм; прийняття рішень щодо подальшого процесу тощо.
- По-друге, за допомогою сценаріїв ви можете виконувати певні дії, які неможливо виконати за допомогою стандартних дій Contentum. Зазвичай вони потрібні для певного бізнес-процесу; наприклад, процес інтеграції із зовнішньою системою.

### Visual Script Builder

Щоб полегшити роботу аналітикам, які не знайомі з програмуванням, Contentum BPM представив візуальний редактор для створення скриптів. У візуальному редакторі Contentum оператори умов і циклу відображаються як готові до використання блоки з інтуїтивно зрозумілим дизайном. Натиснувши, ви можете додавати змінні, створювати нові об'єкти та відображати методи Contentum API.

Незважаючи на те, що кодування безпосередньо не задіяно, візуальний редактор має спеціальний режим, який дозволяє переглядати код, згенерований відповідно до шаблону.

Contentum

#### BPM Можливості

## Шини даних

Використання шини даних для передачі повідомлень є більш складним, але більш надійним способом організації взаємодії між системами.

Contentum здатний взаємодіяти з шинами даних. Для цього ми розробили елементи для надсилання та отримання наборів даних.

Використовуючи ескалацію, ви можете визначити операції, необхідні, якщо набір даних не отримано в певний час або якщо формат даних неправильний.

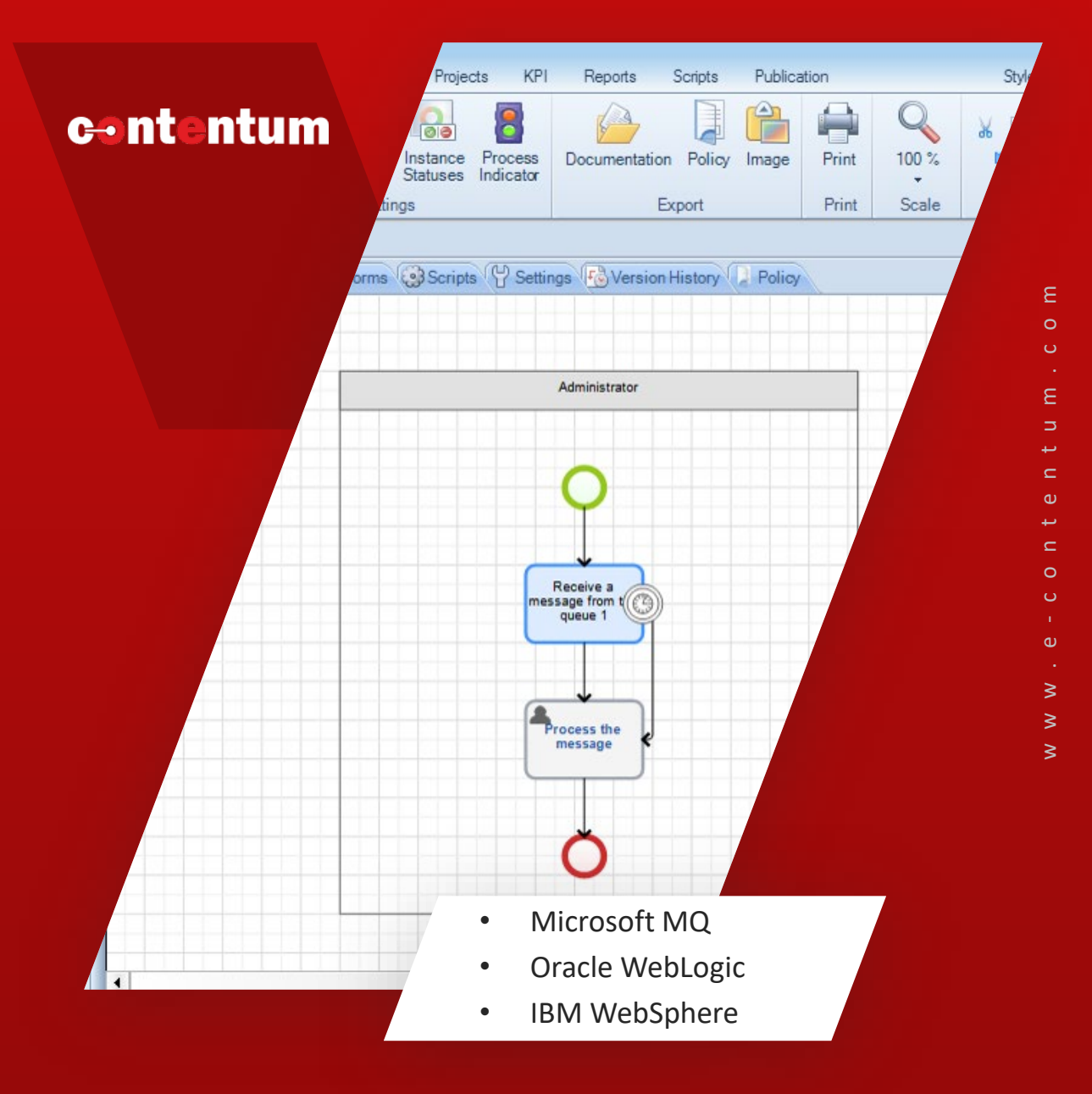

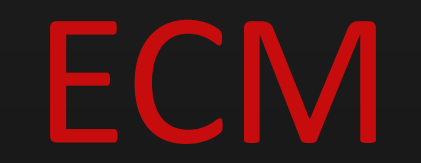

Contentum ECM Platform

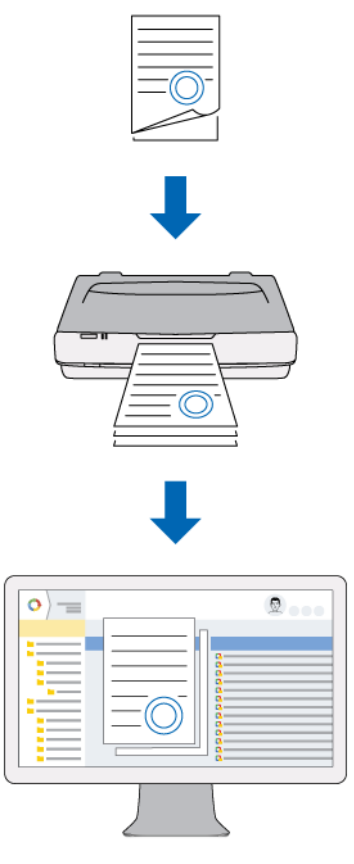

### ECM Можливості

### Електронний документообіг

### Contentum ECM

Contentum ECM — це рішення для управління корпоративним контентом на основі платформи Contentum BPM.

Contentum ECM організовує електронний документообіг вашої компанії та дозволяє виконувати наскрізні бізнес -процеси поряд зі стандартними процесами документообігу.

1 Реалізація електронного документообігу – це процес перетворення паперової документації в електронний документообіг.

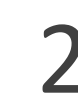

**2** Всі процедури, з якими ви<br>знайомі при оформленні знайомі при оформленні документів, здійснюються в електронному вигляді.

 $\mathbf 3$  Ці процедури (процеси)<br>регулюються MoReq2, регулюються MoReq2, європейським стандартом електронного документообігу.

#### Управління первинними документами 04

Contentum дозволяє автоматизує затвердження, підписання ЕЦП, оплату та зберігання первинних бухгалтерських документів.

# **03** Internal Documents<br>Contentum допоможе вам

керувати внутрішніми документами компанії.

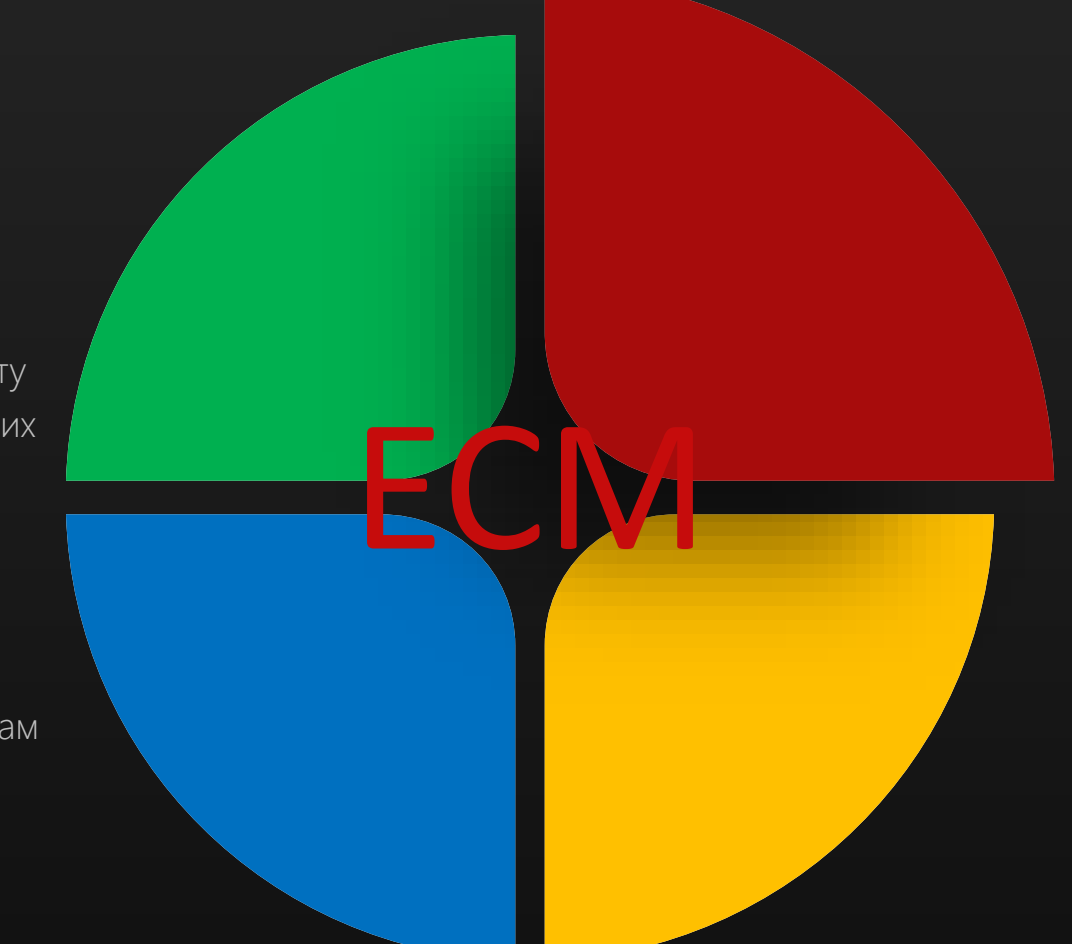

Contentum Канцелярія автоматизує реєстрацію та обробку вхідних і вихідних документів.

### О2 Управління договорами

Управління договорами Contentum дозволяє вам готувати, затверджувати, зберігати та обробляти контракти та пов'язані з ними документи.

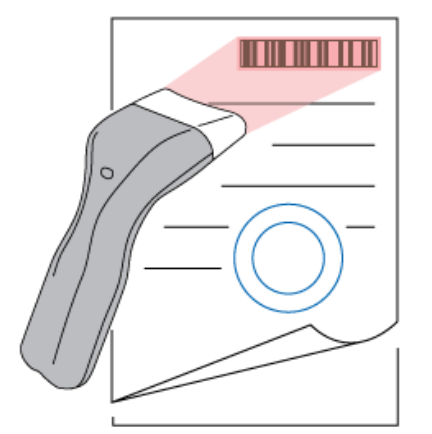

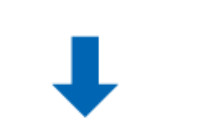

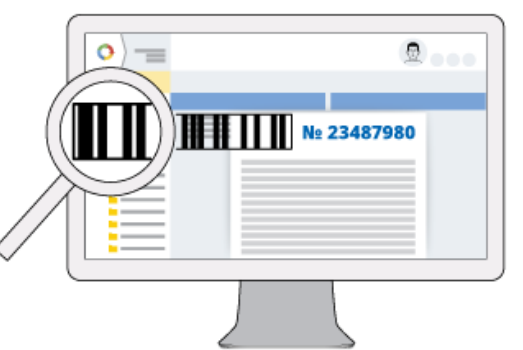

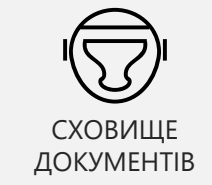

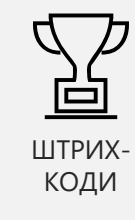

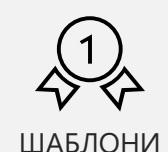

### Збереження документів

Додаток Contentum ECM має інтерфейс зберігання файлів, де документи ієрархічно організовані в наборі папок. У системі зберігання документів користувачі створюють набір папок та ієрархію для організації архівів документів для вашої організації. Така система зберігання документів забезпечує швидкий і легкий пошук, захист даних і безпечне зберігання документів.

### Штрих-код

Знайдіть у своєму архіві електронну копію паперового документа за допомогою штрихового кодування. Сканер зчитує штрих-код і система знаходить документ.

### Шаблони

Модуль шаблонів Contentum ECM створює документи з шаблону. Ви можете створювати шаблони Microsoft Office (MS Word, MS Excel).

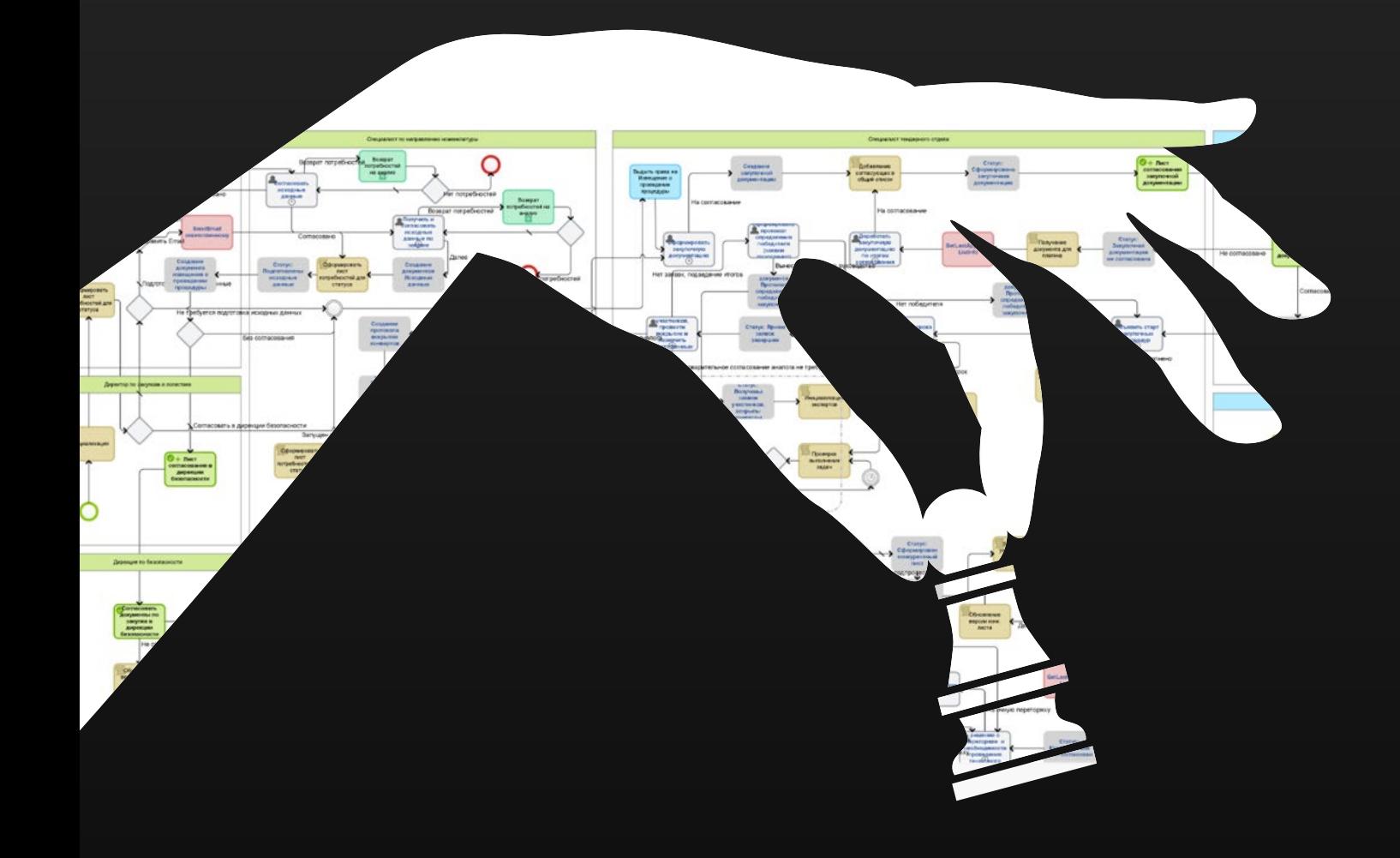

## Процес маршрутизації документів

ECM Можливості

Механізм Contentum BPM використовується для налаштування процесів маршрутизації документів. Додаток ECM+ містить численні дії для електронного документообігу: підписання, затвердження, ознайомлення тощо.

# ІНТЕГРАЦІЙНІ МОЖЛИВОСТІ

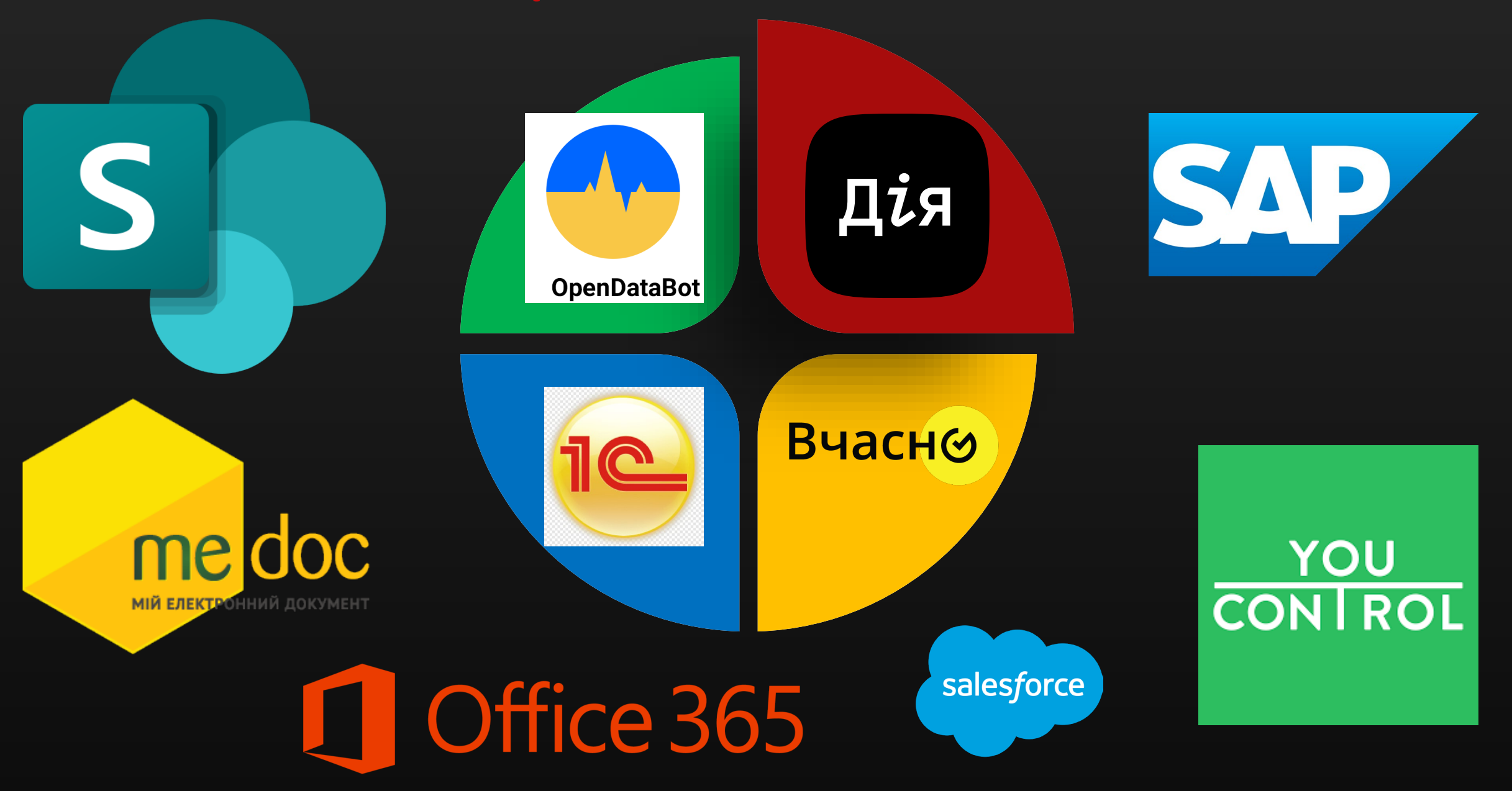

### MS Outlook Plug-in ECM Можливості

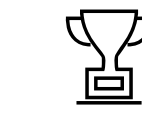

Щоб створити завдання за допомогою плагіна MS Outlook, просто виберіть

Плагін MS Outlook інтегрований у MS Outlook і автоматизує рутинні операції з електронною поштою. Ця програма дозволяє створювати завдання з вхідних повідомлень,

створювати документи з вкладених файлів і реєструвати їх.

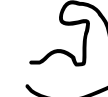

повідомлення в папці "Вхідні". Тема та опис завдання формуються відповідно до теми та тіла повідомлення MS Outlook. Якщо у вхідному повідомленні є вкладення, вони також автоматично додаються до завдання.

## Створення типів документів

Кожна організація має власні документи зі специфічною структурою, набором атрибутів, шаблонів, маршрутів і життєвих циклів.

За кілька кроків створіть і налаштуйте типи документів за допомогою Contentum Designer і конвертуйте свої паперові форми та документи в електронний формат.

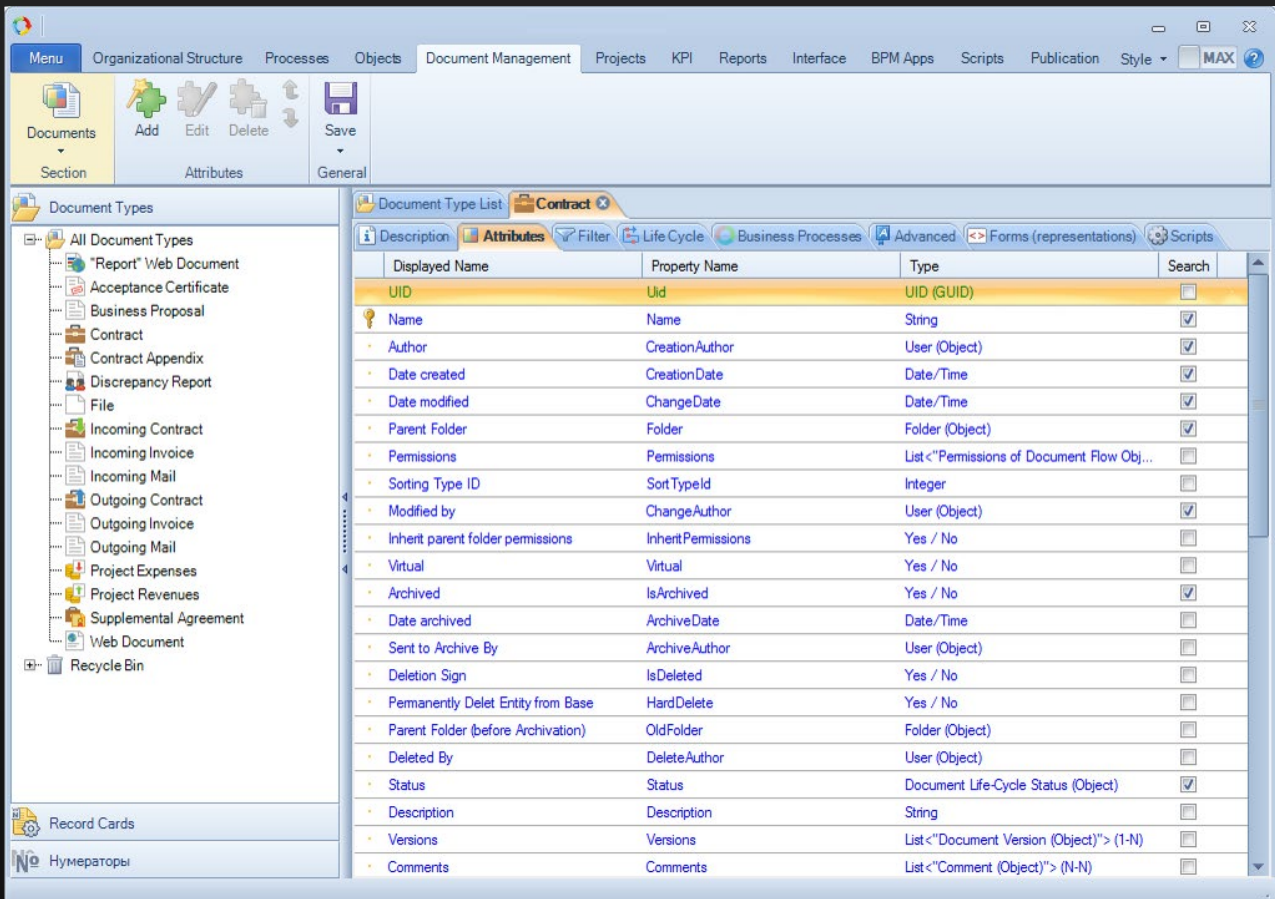

## Налаштуван ня сторінки документа

Залежно від типу документа ви можете створити, а потім налаштувати будь-яку сторінку документа за допомогою Конструктора форм. Він включає: структурування всієї інформації; поділ його на розділи або вкладки; додавання панелей, вкладок, стовпців і обов'язкових полів.

Конструктор форм особливо корисний, якщо вам потрібна унікальна, складна та зручна форма.

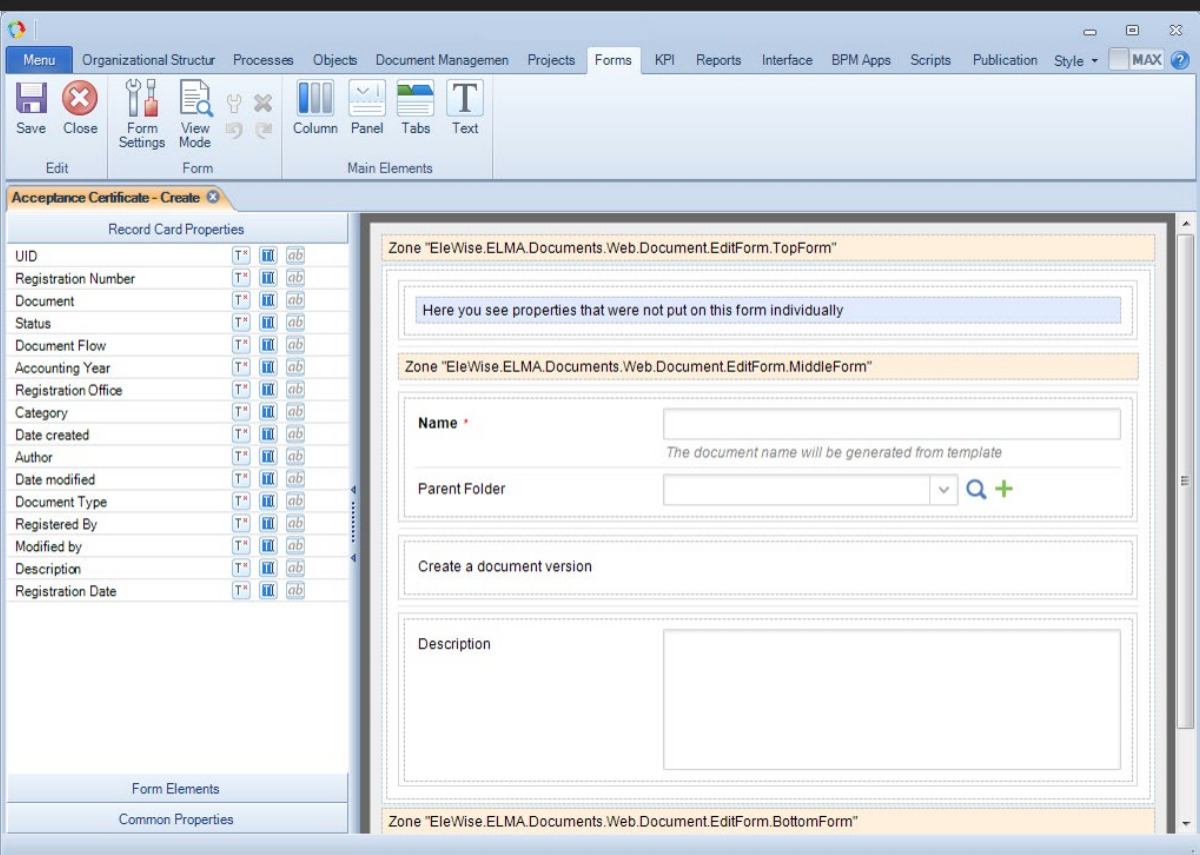

## Класифікація документів

Параметри реєстраційного документа можна дуже гнучко налаштувати відповідно до потреб компанії. Ви можете створювати прості схеми для невеликих організацій і найскладніші схеми класифікації з послідовним перерахуванням категорій, характерні для великих організацій.

Ви можете налаштувати схему класифікації та вказати потік документів, створивши офіси реєстрації, розділи, категорії та типи документів.

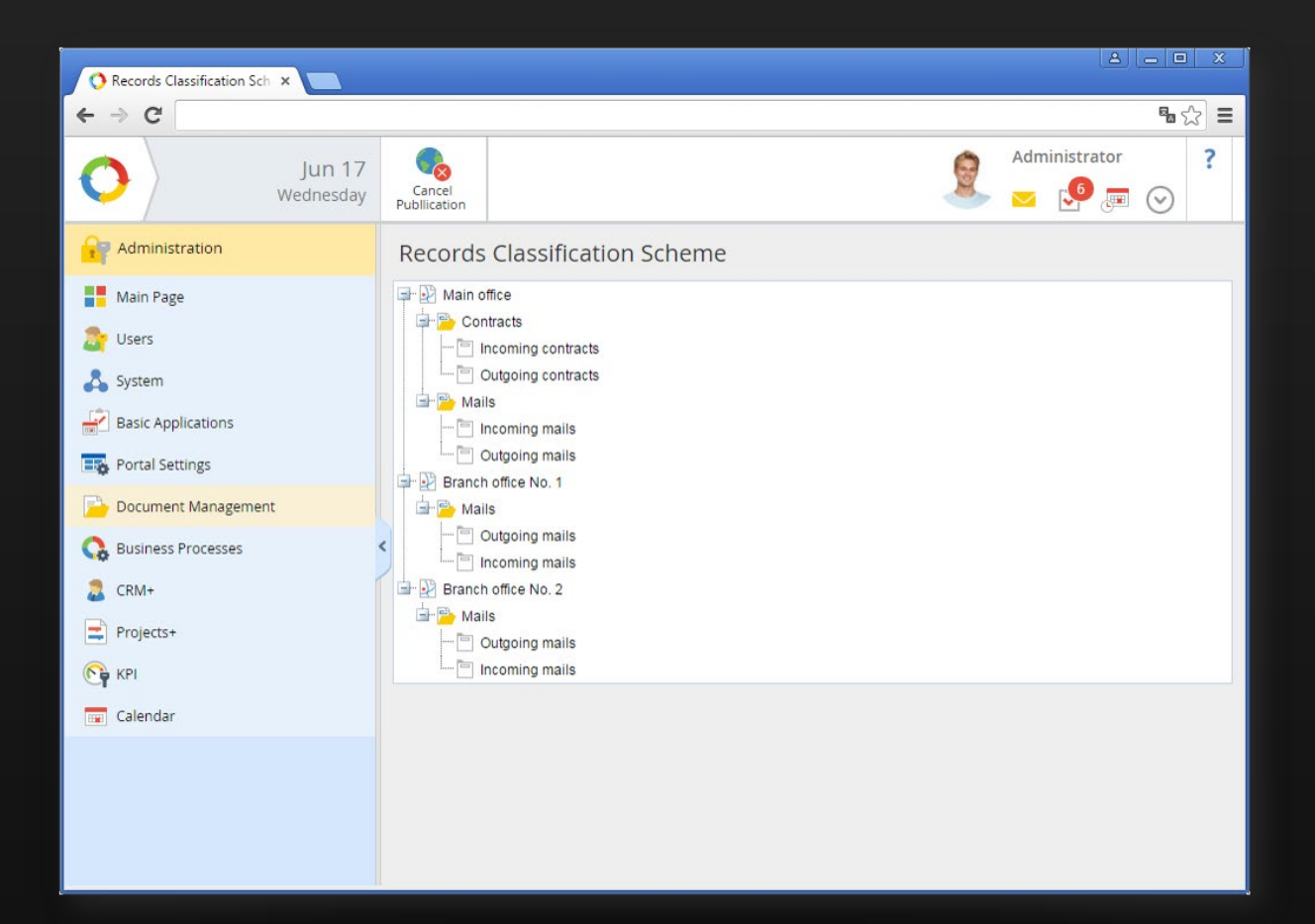

## Процеси маршрутизації документів

За допомогою Contentum ви можете проектувати процеси маршрутизації документів будь-якої складності. Ми створили простий та інтуїтивно зрозумілий конструктор із зручним графічним інтерфейсом, який дозволяє моделювати процеси маршрутизації.

Розробивши процес маршрутизації, ви можете використовувати його скільки завгодно разів. Це забезпечить видимість документації та відстеження всередині організації. Ви можете розпочати процес маршрутизації документа зі сторінки документа кількома клацаннями миші.

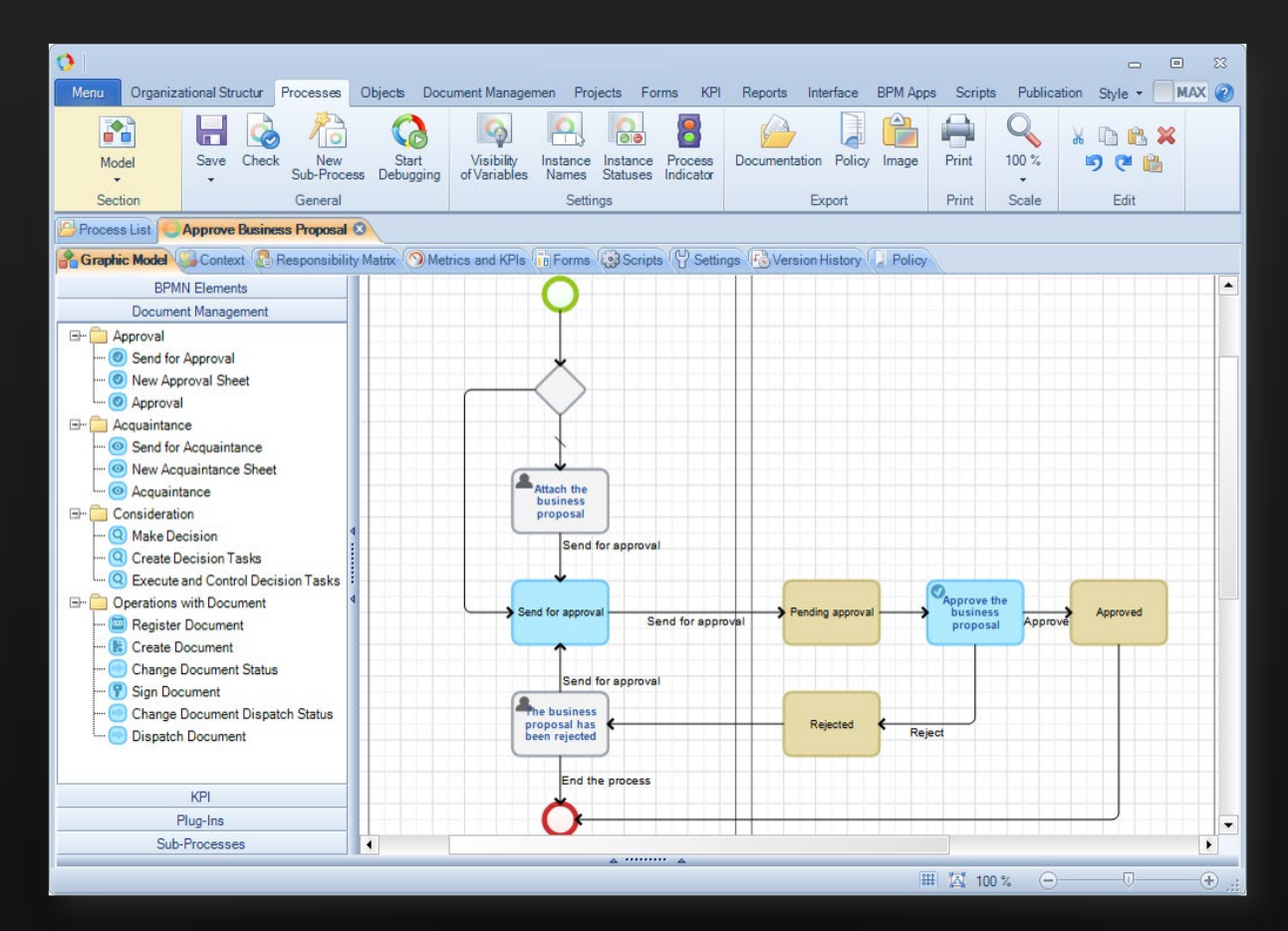

ECM Налаштування

## Архів документів

Contentum ECM має стандартний інтерфейс зберігання файлів, з яким знайомий навіть недосвідчений користувач комп'ютера. Документи зберігаються у звичайних папках, які забезпечують простий і швидкий спосіб навігації між архівною інформацією та пошуку за папками.

Рекомендовано архівувати папки та документи (а не видаляти їх); якщо вам знадобиться відновити їх пізніше.

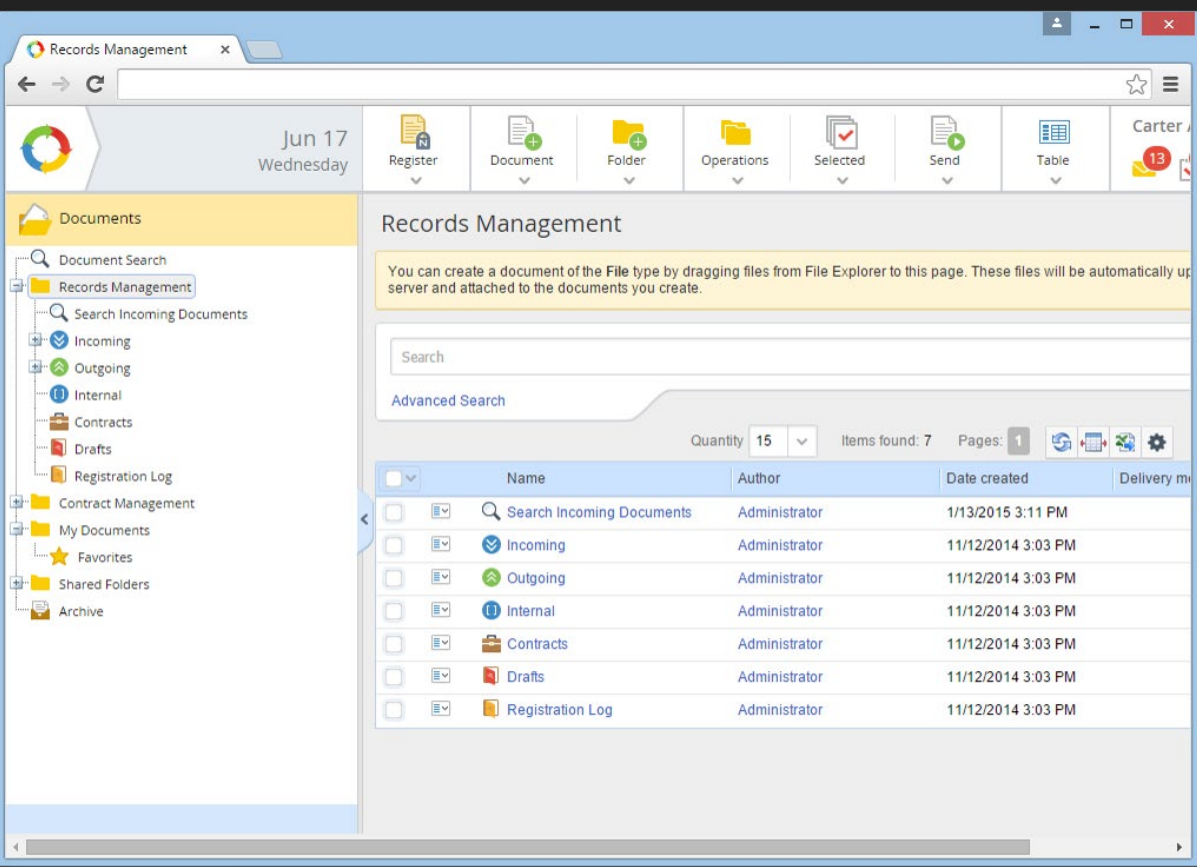

## BPM ІНСТРУМЕНТИ Contentum

Contentum BPM має інструменти для забезпечення комунікації всередині компанії.

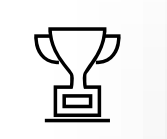

### Повідомлення

Повідомлення пропонують вам легкий і звичний спосіб спілкування з колегами.

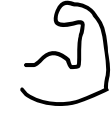

### Календар

За допомогою Календаря ви можете планувати зустрічі та дзвінки, відстежувати заплановані події тощо. Компанія дозволяє бути в курсі останніх новин компанії.

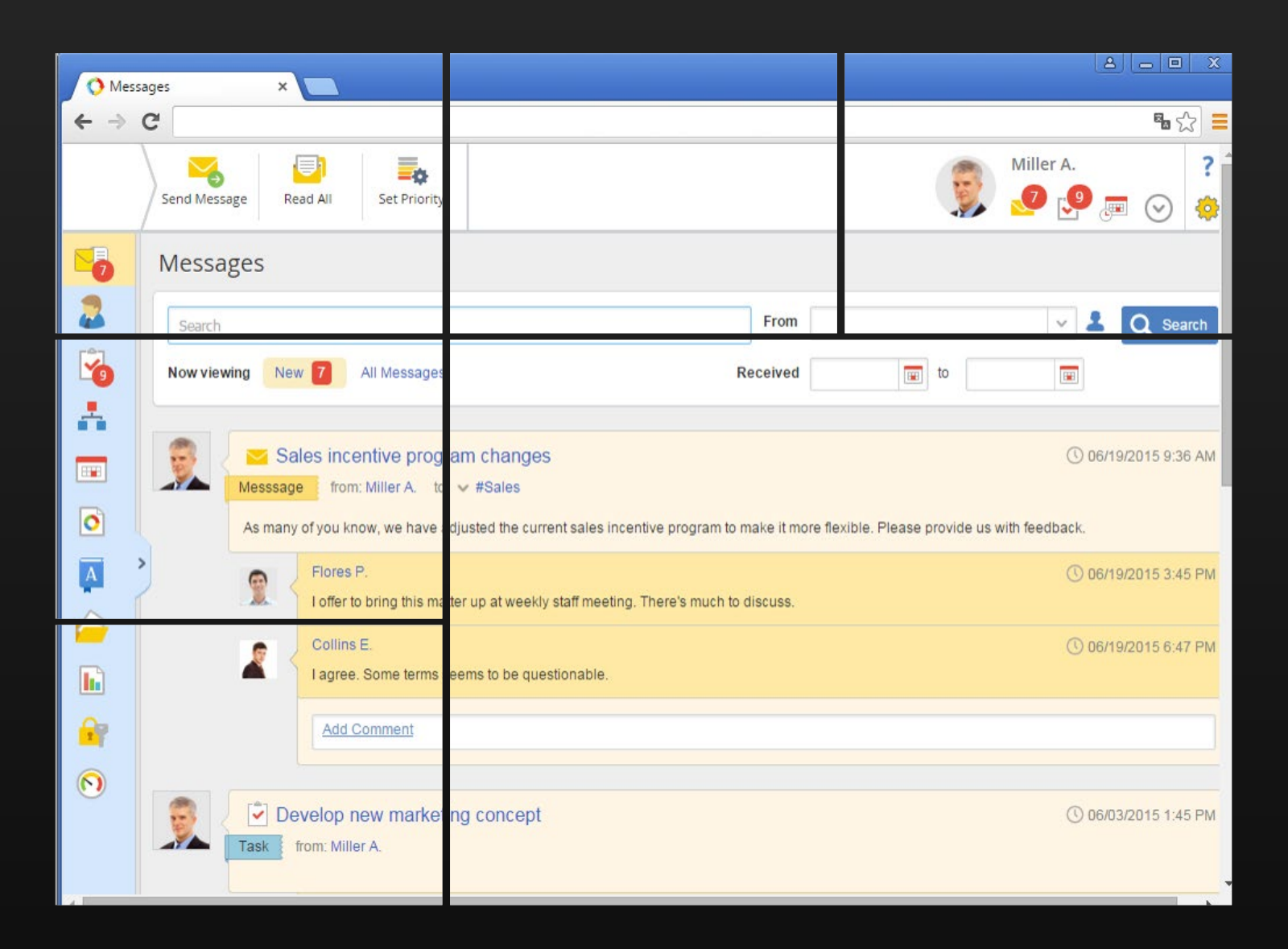

### Повідомлення

Розділ Contentum Messages спеціально створений для спілкування з колегами. Він містить інформацію про всі вхідні завдання, повідомлення від ваших колег, сповіщення та дозволяє сортувати повідомлення за пріоритетністю.

Хоча це дуже схоже на стрічку новин Facebook, Contentum BPM Messages має одну важливу відмінність – ви завжди можете перевірити кількість непрочитаних повідомлень.

### Календар BPM ІНСТРУМЕНТИ

Календар Contentum використовується для планування вашої робочої діяльності; спростити процес планування дзвінків, подій, зустрічей і зустрічей; стежити за календарями своїх колег і керівників.

Ви можете переглядати свій календар Contentum безпосередньо зі свого мобільного пристрою за допомогою протоколу iCal.

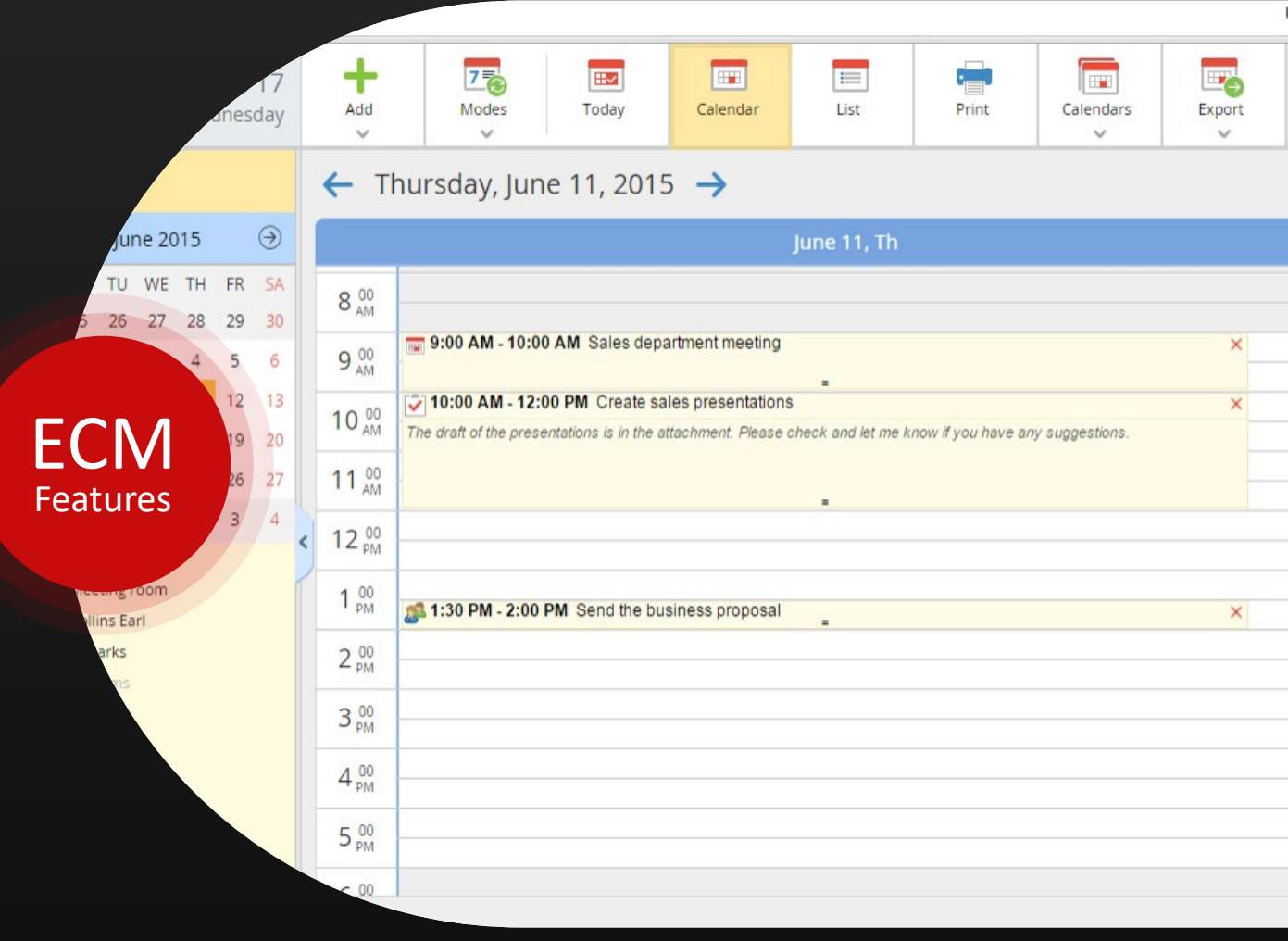

#### ECM Можливості

## ІНСТРУМЕНТИ BPM

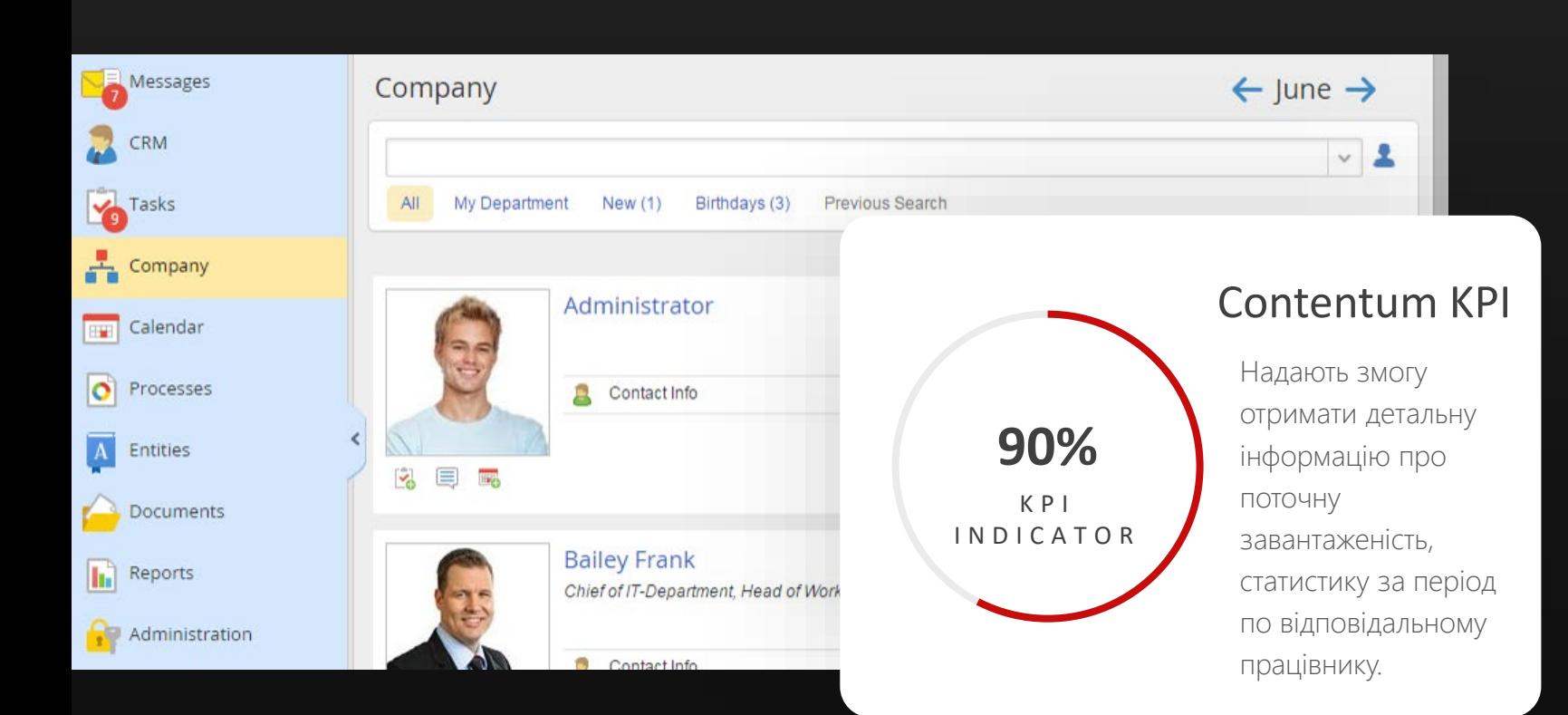

## Компанія

Розділ «Компанія» тримає вас в курсі новин співробітників компанії. Ви можете переглядати майбутні дні народження, нещодавно найнятих співробітників тощо.

Керівники відділів мають глобальний огляд своїх відділів, можуть переглядати активні завдання та календарі співробітників.

Інструменти бізнес - процесів Contentum для спілкування у вашій компанії

### Призначайте та виконуйте завдання

Коли ви призначаєте завдання, ви можете вибрати один із наступних варіантів:

- 1. Відстежувати хід виконання завдання: один із ваших колег може контролювати хід виконання завдань. Зазвичай це працівник, який займає керівну посаду.
- 2. Виберіть погоджуючого завдання: у цьому випадку виконання завдання не почнеться, доки воно не буде схвалено.
- 3. Призначити співвиконавців: За завдання відповідає лише одна особа; однак ви можете призначити співвиконавців. Вони отримують інформацію про завдання після призначення.
- 4. Встановіть ліміт часу звіту. У цьому випадку кількість годин у звіті про час, який ви подаєте на виконання завдання, буде обмежена.

Після збереження завдання воно відразу призначається Виконавцю (або Співвиконавцю).

### **ЗАДАЧІ**

Contentum BPM дозволяє призначати завдання та перевіряти їх виконання.

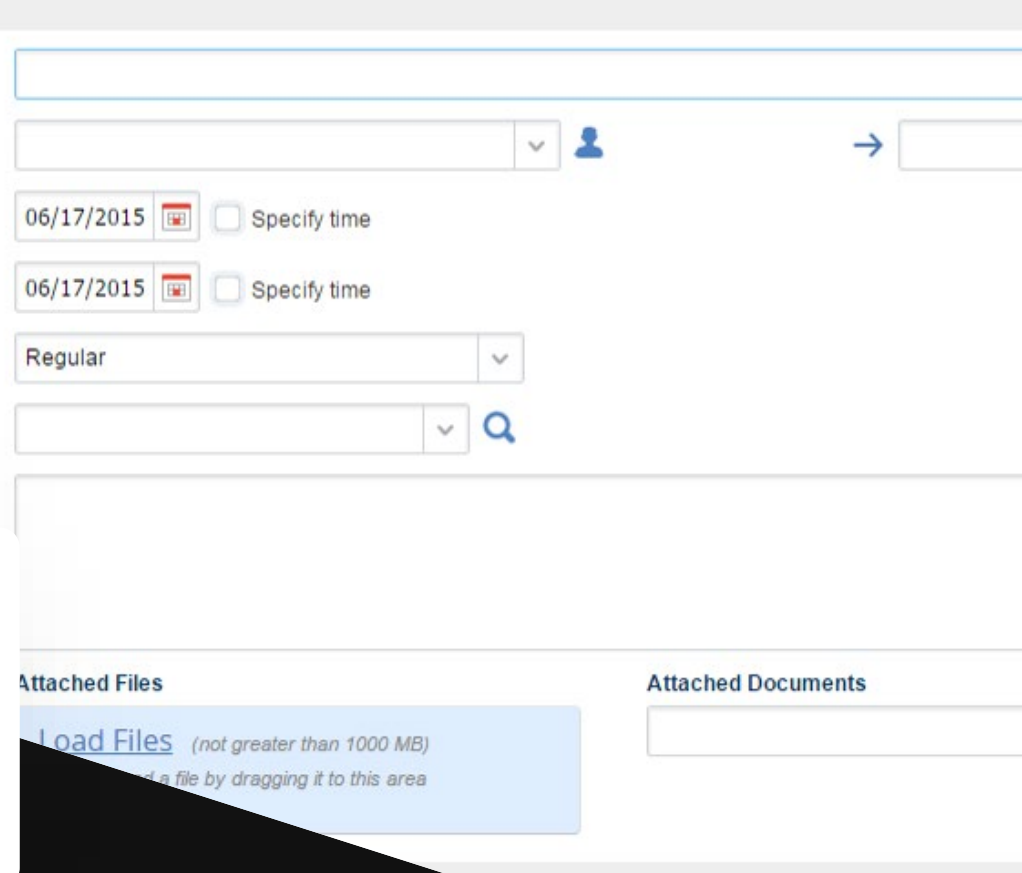

رد

Co-Executors

Approver

B

**Time Report** 

Limit

Miller A

## ВРМ <sup>перевірте виконання</sup> ІНСТРУМЕНТИ

Contentum допомагає контролювати хід виконання завдання від початку до завершення.

Коли користувач виконує завдання, воно надсилається на затвердження. Вони також можуть залишити коментар, прикріпити документ чи файл тощо.

Відповідальний користувач підтверджує успішне виконання завдання або повертає його виконавцю, якщо воно потребує доопрацювання. Крім того, у них завжди є можливість переформовувати завдання, якщо це здається доречним. Contentum архівує всі виконані завдання.

За допомогою Contentum BPM ви можете відстежувати час, витрачений на виконання завдань.

Наприкінці тижня чи місяця всі працівники подають звіт про робочий час із кількістю оплачуваних годин. Цей звіт описує завдання, які виконували працівники, і час, витрачений на виконання кожного завдання за цей період. Відповідальний користувач розглядає звіти про час і затверджує або відхиляє їх. Зрештою, кожен працівник має певну кількість затверджених оплачуваних годин. Цю статистику можна використовувати для різних цілей, у тому числі для обліку заробітної плати.

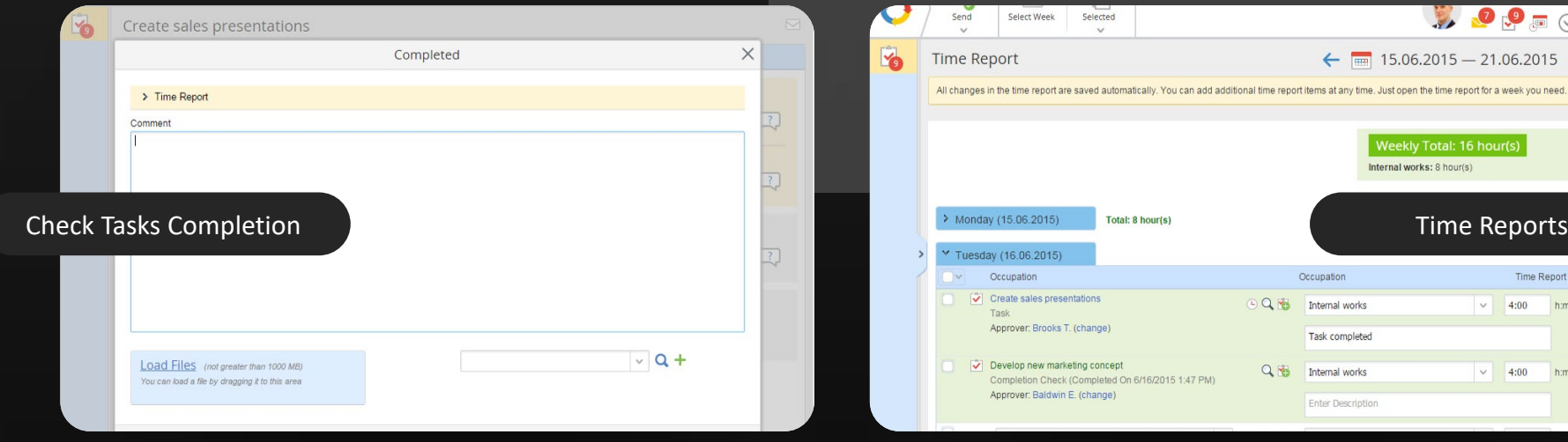

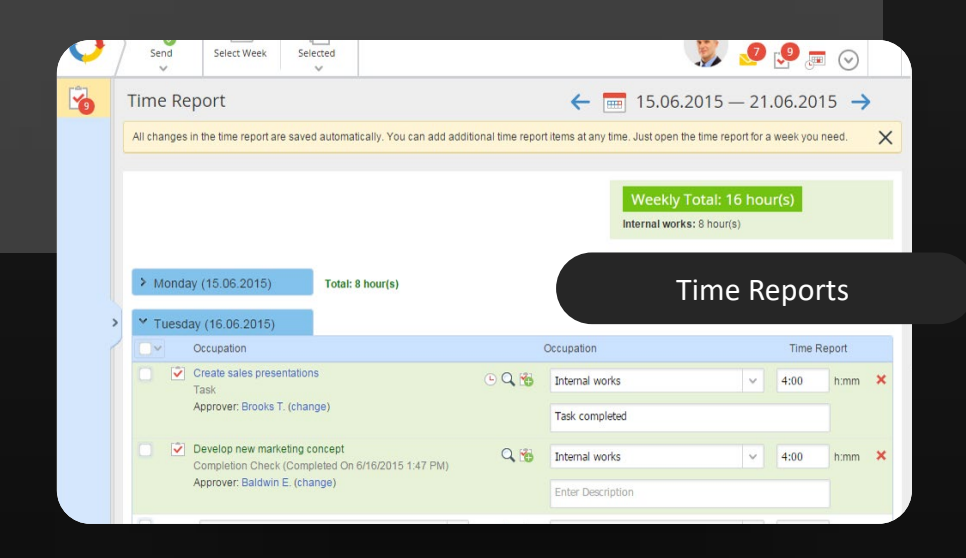

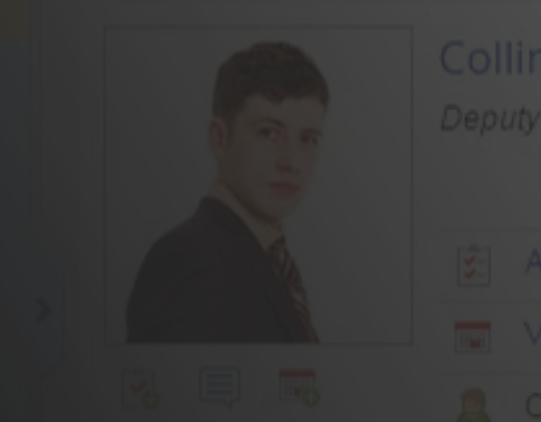

Deputy CCO, Head of Branch Office No. 2

Contact Info

### BPM ІНСТРУМЕНТИ

## Організація діяльності відділу

With us since 1/14/2015

More  $\vee$ 

 $\checkmark$ 

### Департаменти

За допомогою Contentum BPM керівники відділів мають можливість перевірити загальні завдання свого відділу та своїх співробітників.

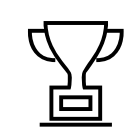

Розділ Веб-порталу «Компанія» містить багато корисної інформації для керівника відділу.

### Department Head

Якщо завдання є терміновим і призначений працівник не може виконати завдання, начальник відділу може передати завдання іншому співробітнику або виконати завдання самостійно.

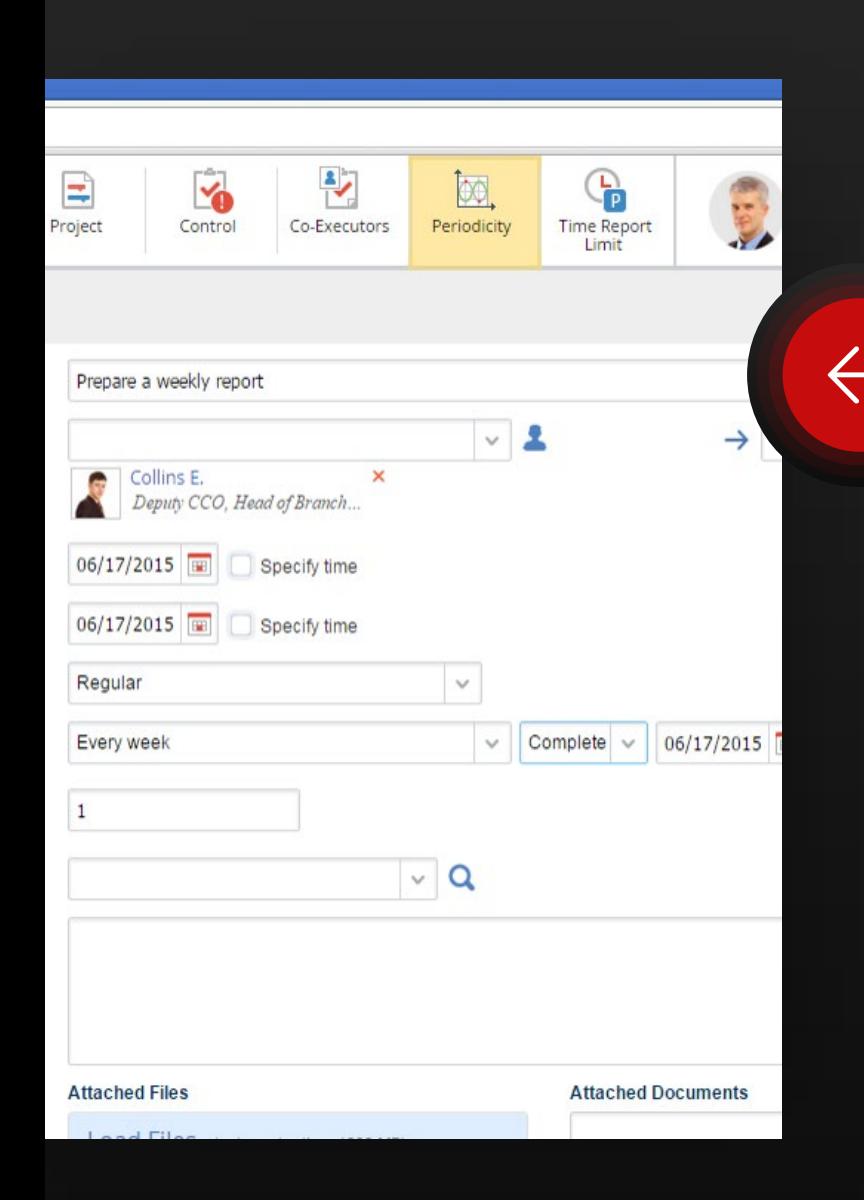

#### BPM ІНСТРУМЕНТИ

## Періодичні завдання

Тепер вам не потрібно щоразу створювати нове завдання. Створіть завдання один раз і встановіть час, коли його потрібно повторити. Contentum автоматично призначатиме його виконавцю через задані проміжки часу.

#### BPM ІНСТРУМЕНТИ

Відповідність

## розкладу

Дотримання графіка вимагає ретельного контролю. Кожне завдання має термін, до якого воно має бути виконане. Якщо це не так, завдання прострочено.

Звіт про відповідність розкладу дозволяє оцінити, скільки завдань вчасно виконує кожен співробітник.

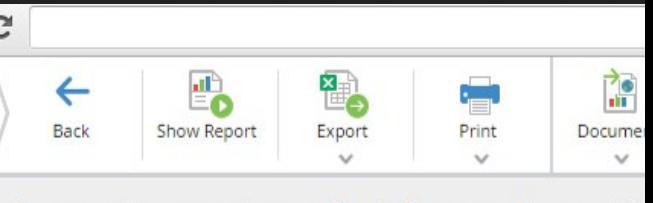

Aggregate report on schedule compliance (3.

 $\sum$  Parameters

### Aggregate report **End date:** fron

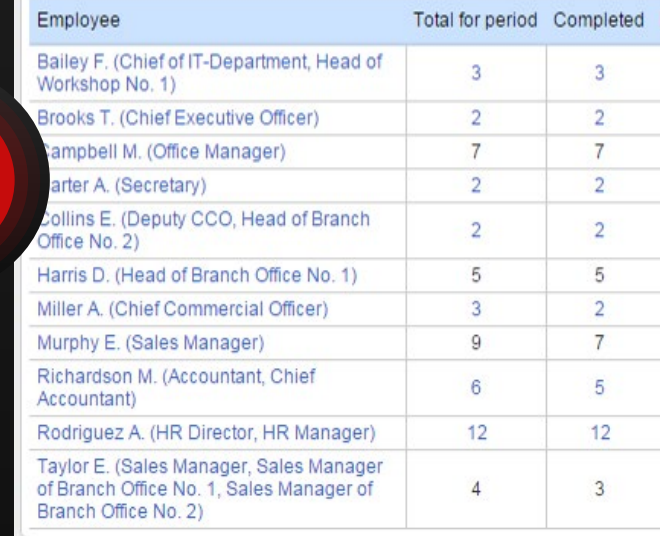

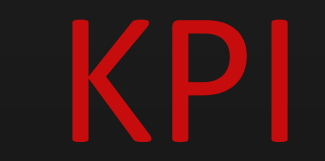

Contentum KPI Application

#### KPI FEAT МОЖЛИВОСТІ URES

## Contentum KPI

Contentum KPI дозволяє підвищити продуктивність вашої компанії, контролюючи ключові показники та оцінюючи продуктивність співробітників. Contentum KPI — це програма BPM, яка входить до базової конфігурації Contentum BPM.

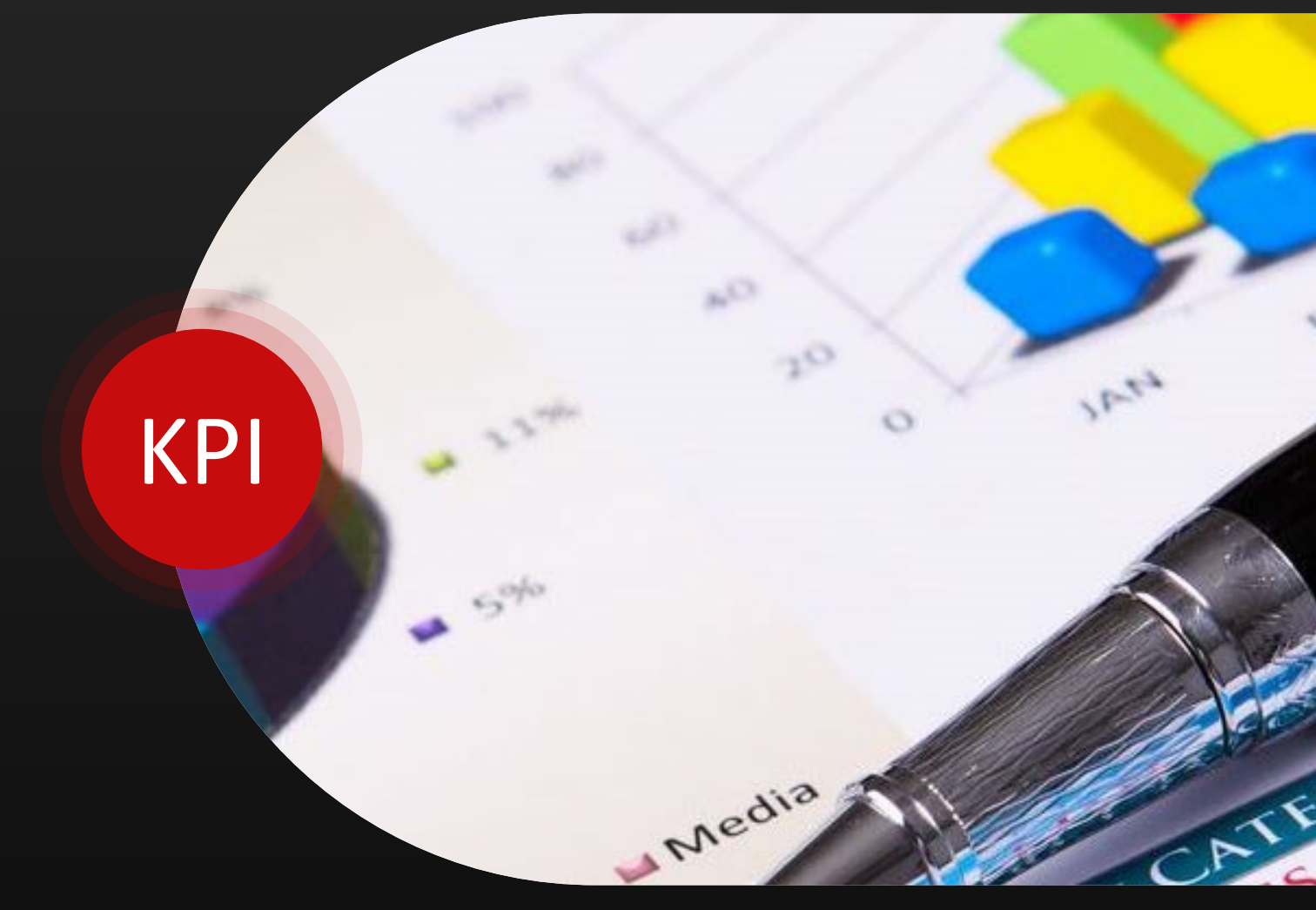

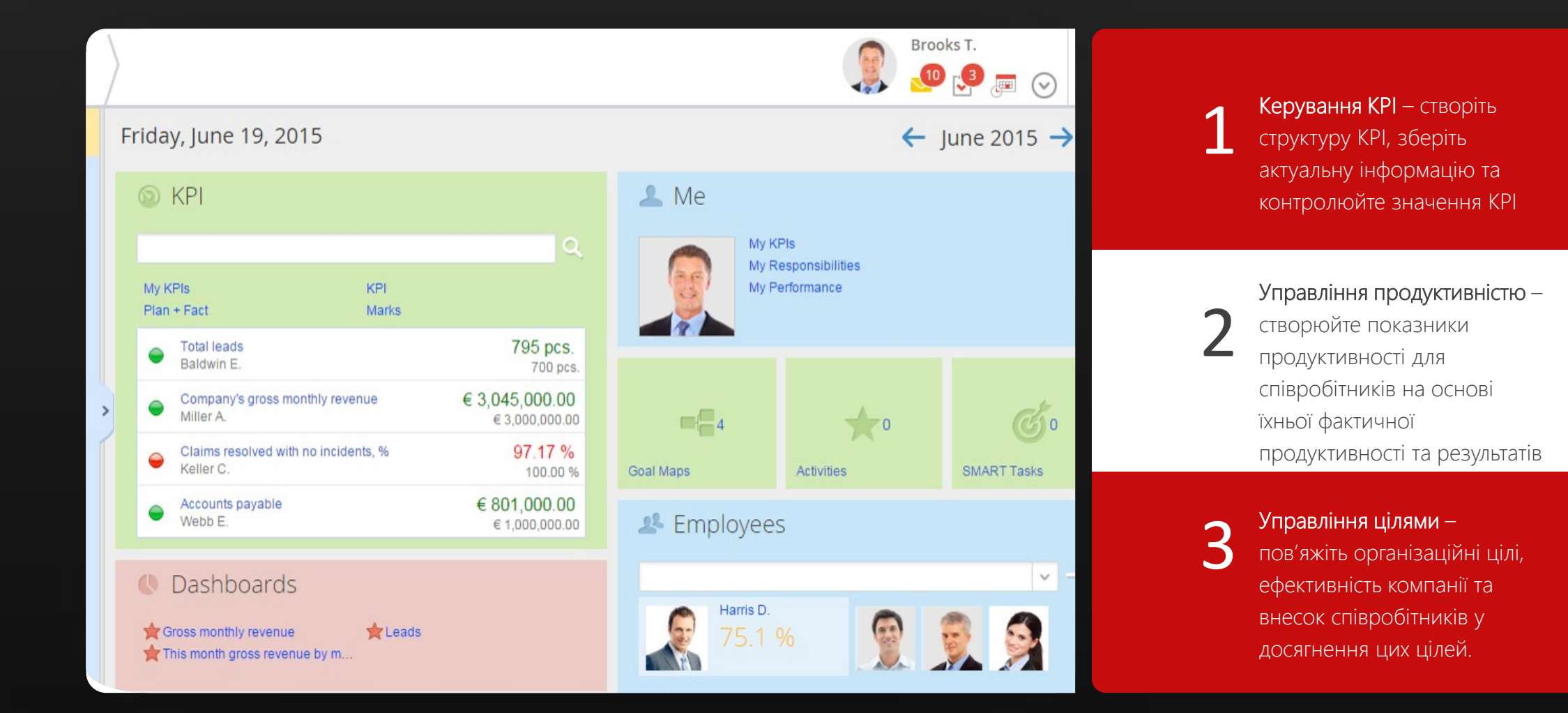

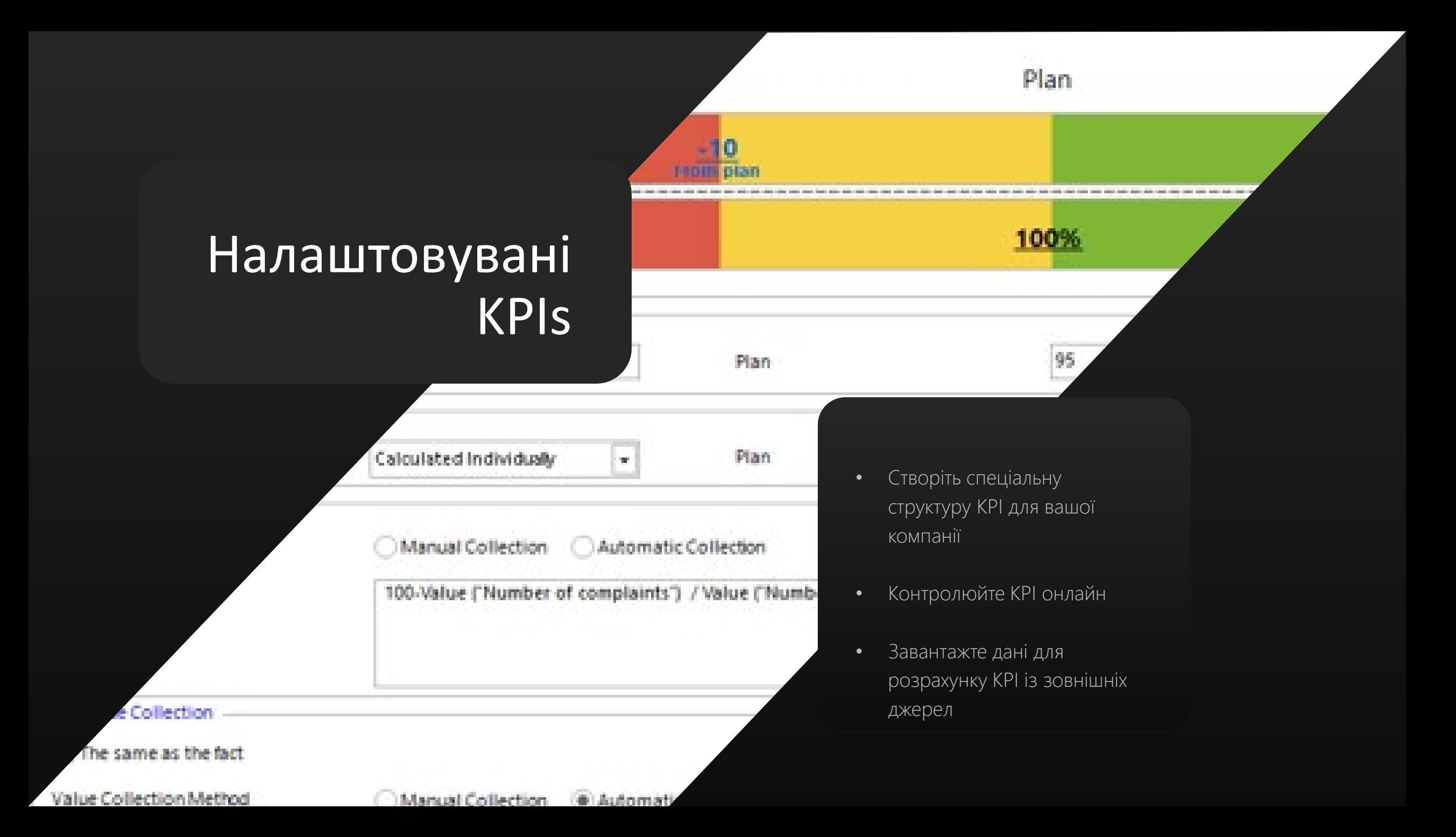

### Управління цілями KPI МОЖЛИВОСТІ

Можливо піти ще далі. Інструмент управління цілями дозволяє зв'язати цілі компанії, KPI і продуктивність співробітників, спираючись на карти цілей.

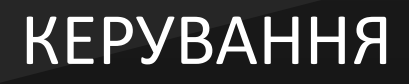

цілі вашої компанії, зробіть наступні кроки:

- Ставте цілі на період
- Прив'яжіть KPI до цілей
- За допомогою інтерактивних карт відстежуйте заходи, які були вжиті для досягнення цілей
- Матриці ефективності дозволяють прив'язати внесок кожного співробітника в досягнення мети.

ЦІЛІ

УПРАВЛІННЯ

KPI можна узгодити з цілями, щоб показати прогрес у їх досягненні

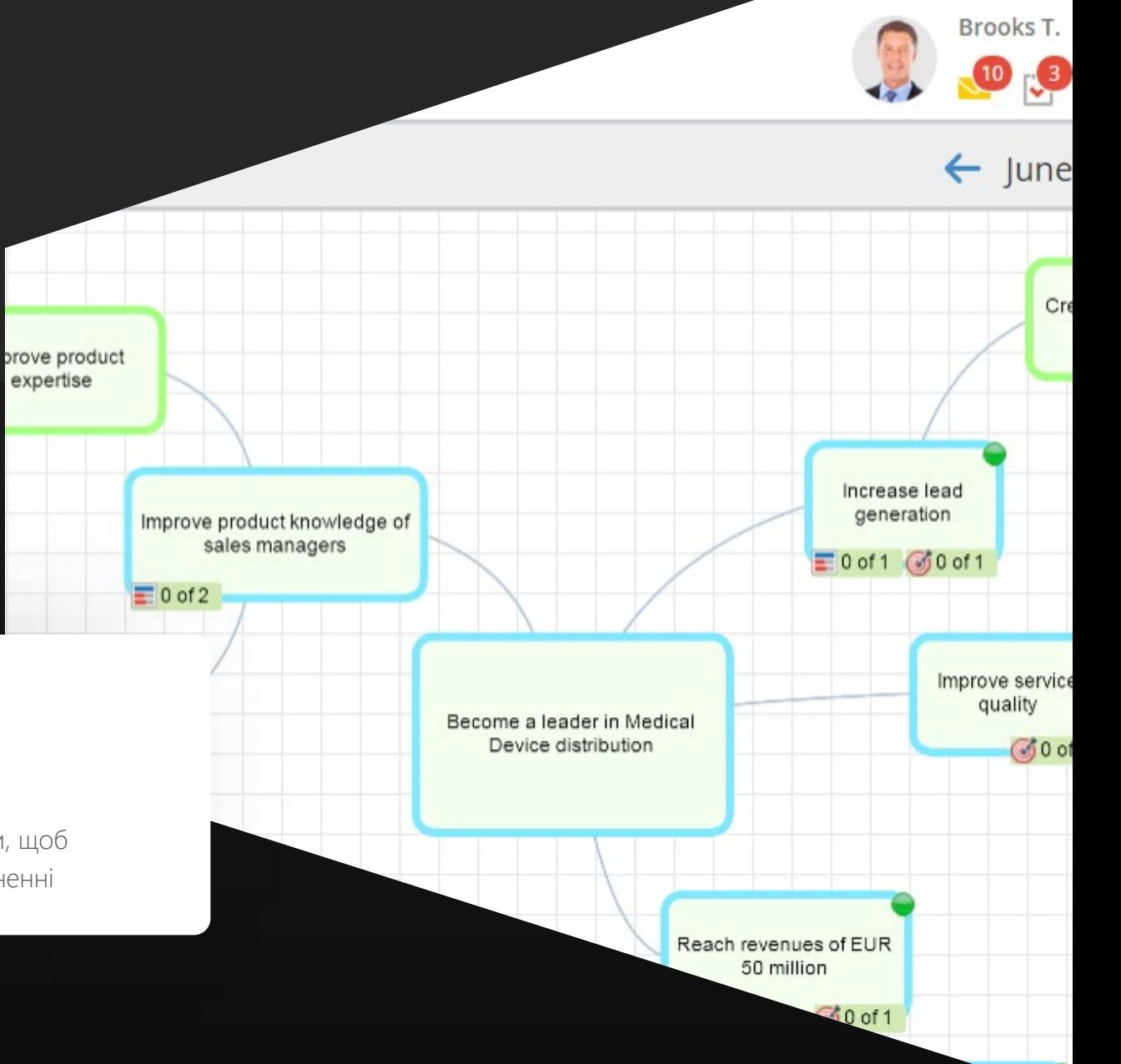

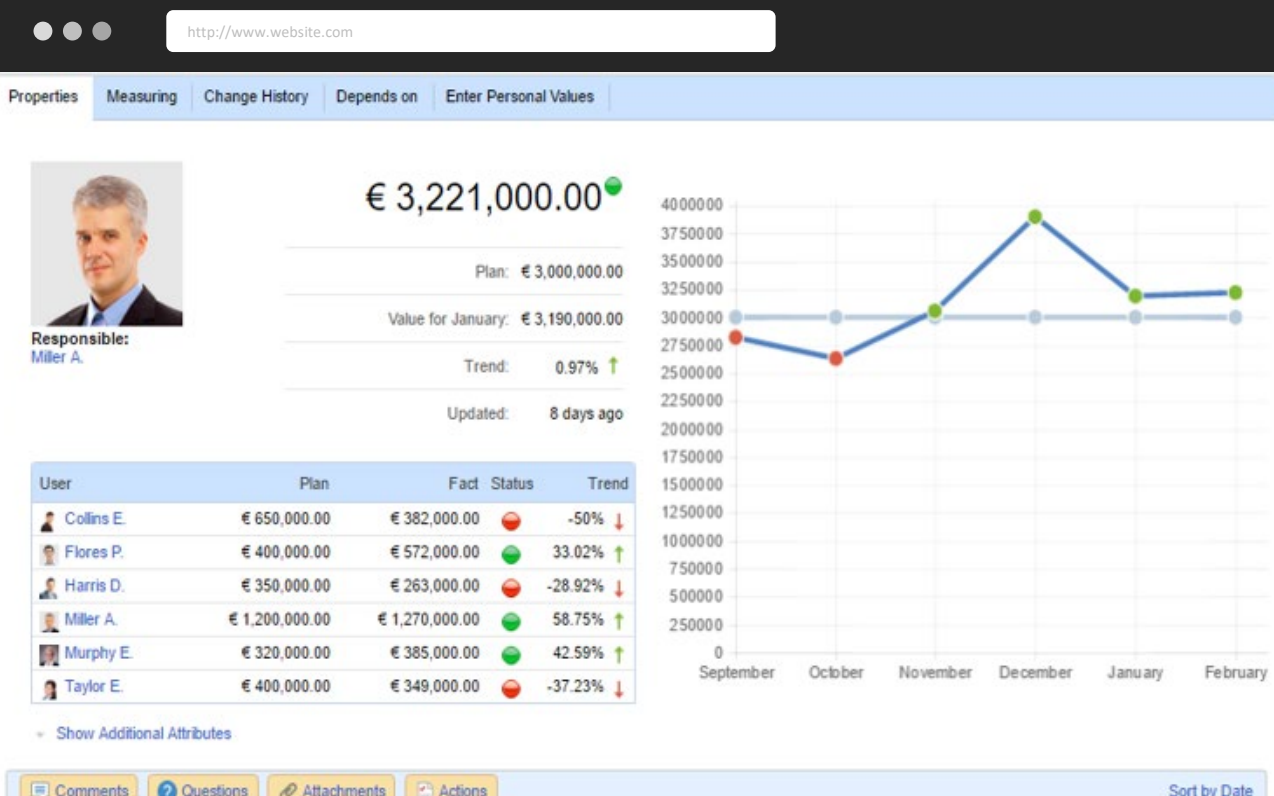

### Комплексний контроль KPI МОЖЛИВОСТІ

Ви можете відстежувати та обговорювати тенденції, що робить поведінку будь -якого KPI зрозумілою

Ви можете призначити відповідального користувача для кожного KPI або метрики

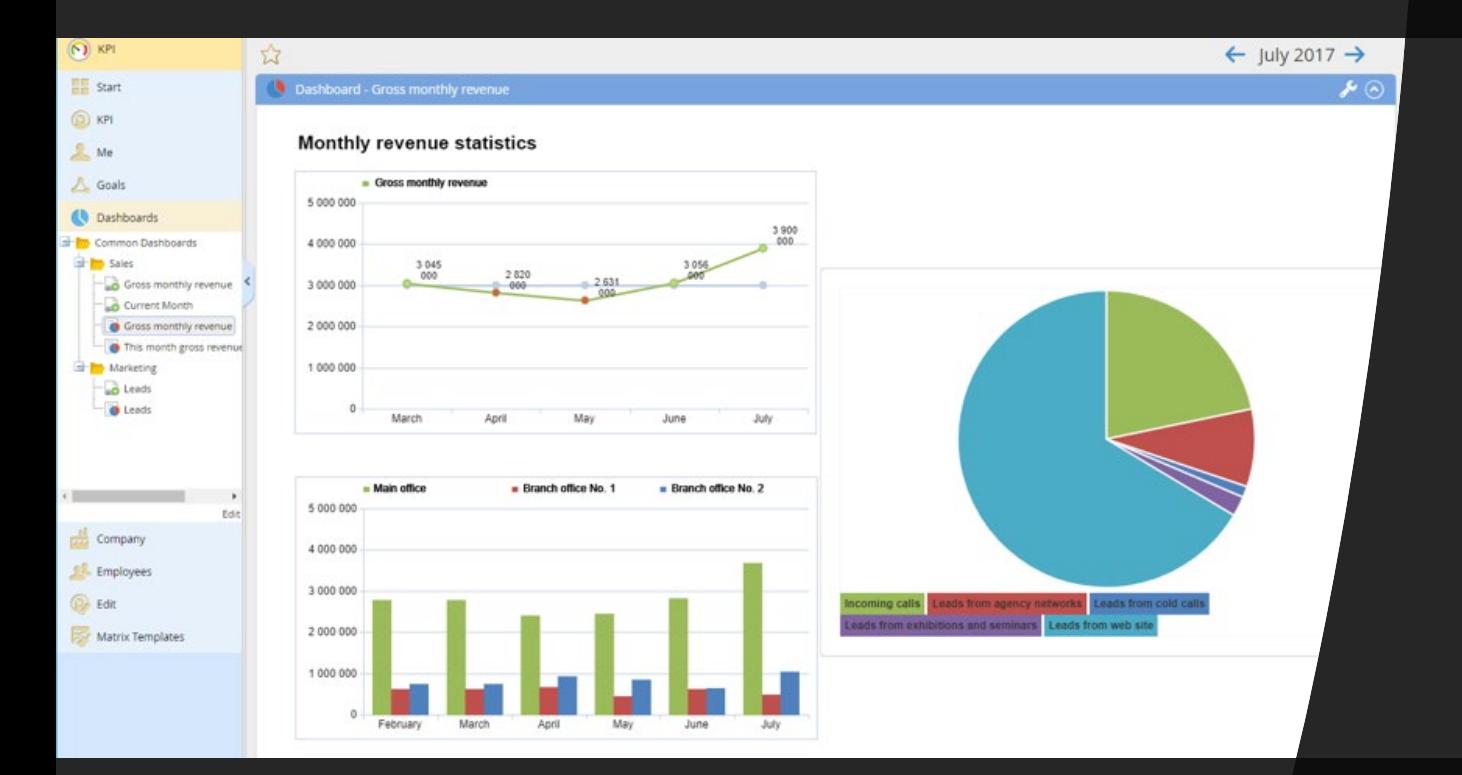

#### KPI МОЖЛИВОСТІ

## Віджети та портлети

Великий вибір налаштувань

# PROJECTS

Contentum PROJECTS Application

### Розклад проекту

Система надає вам інструмент календарного планування, який дозволяє контролювати терміни виконання та виконання проекту. Календар Contentum сумісний з календарем MS Project.

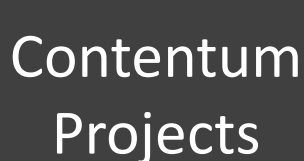

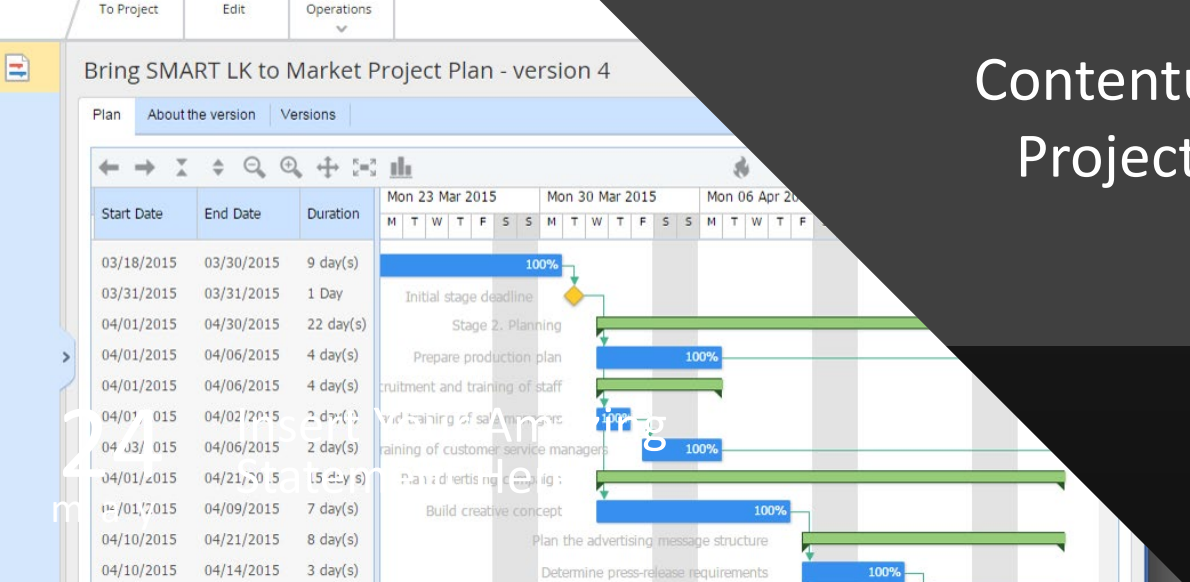

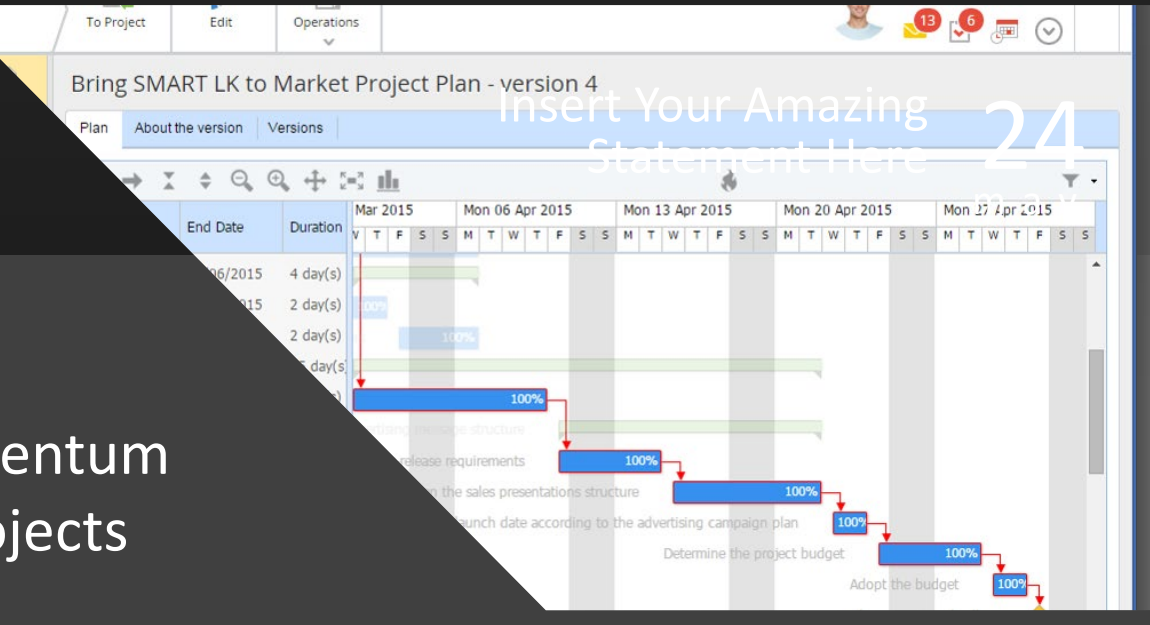

У режимі редагування Contentum ви можете легко коригувати план: переміщати завдання по діаграмі мишкою, малювати зв'язки між завданнями, вказувати швидкість виконання завдань (якщо виконавець не зробив цього раніше).

#### Contentum Projects

## Інтеграція з MS Project

Сумісність розкладу Contentum і MS Project дозволяє імпортувати та експортувати плани проектів у системі без будь -яких обмежень. У будь -який момент ви можете перемикатися між системами і використовувати найбільш зручну в залежності від завдання, яке вам потрібно вирішити.

Календар Contentum виглядає як календар MS Project: він має однаковий набір атрибутів завдань, ієрархію тощо. Це тому, що план Contentum і план MS Project сумісні. Ви можете будь -коли імпортувати план MS Project, а потім експортувати його назад у MS Project (наприклад, для багатосторінкового друку).

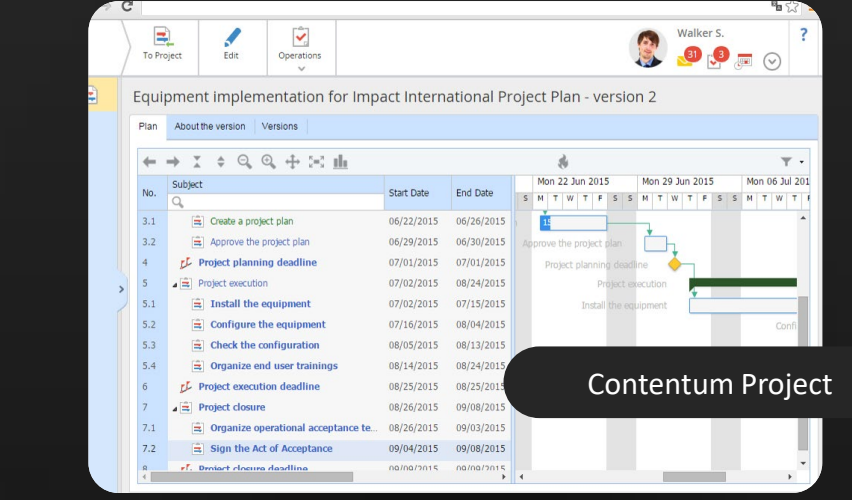

 $-0\%$ 

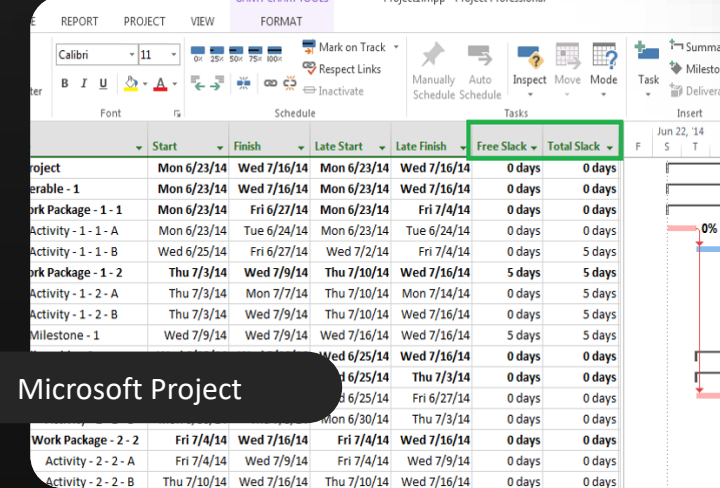

Крім того, ви можете редагувати план і імпортувати його знову, не втрачаючи статуси завдань або будь -яку іншу конкретну інформацію (наприклад, інформацію про бізнес -процеси, яка є специфічною для Contentum і невідома MS Project).

#### Contentum Projects

## Створіть спільний робочий простір

Contentum Projects створює добре організоване середовище для менеджерів проектів, де вони можуть отримати доступ до всіх інструментів управління проектами в одному місці.

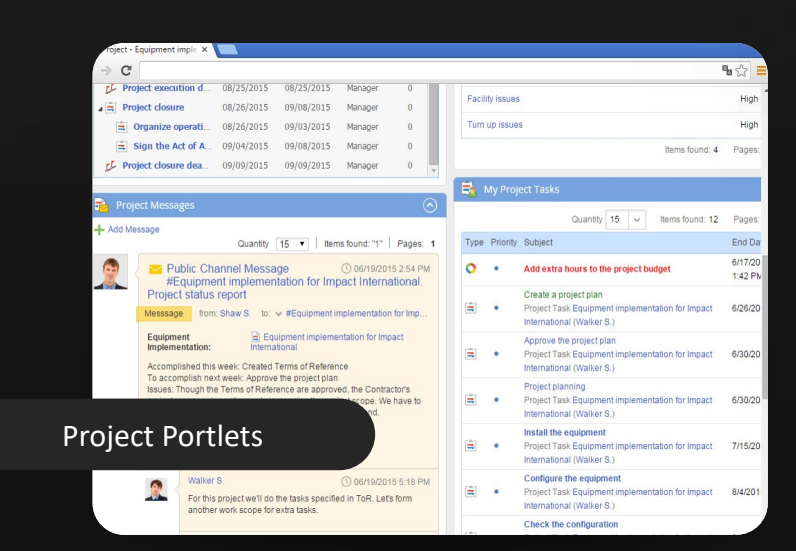

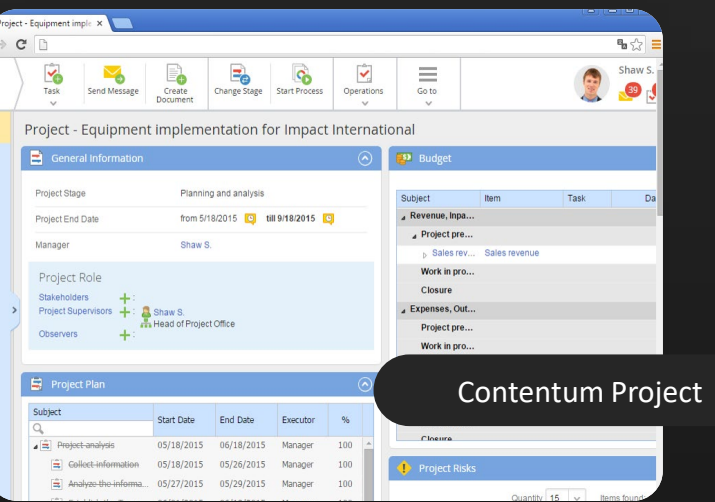

Портлети – маленькі інформаційні вікна – відображають всю інформацію на сторінці проекту. Ви можете додавати, видаляти та переміщувати портлети. Щоб отримати більше інформації про предмет (наприклад, бюджет), клацніть назву портлету. Після цього ви побачите сторінку з усією інформацією по цій темі.

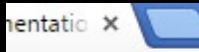

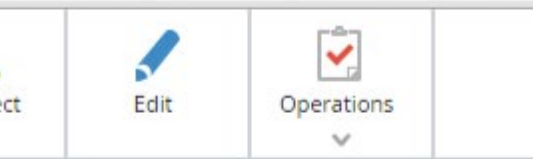

 $②$   $44$   $52$   $11$ 

### ment implementation for Impact International Projec

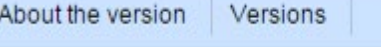

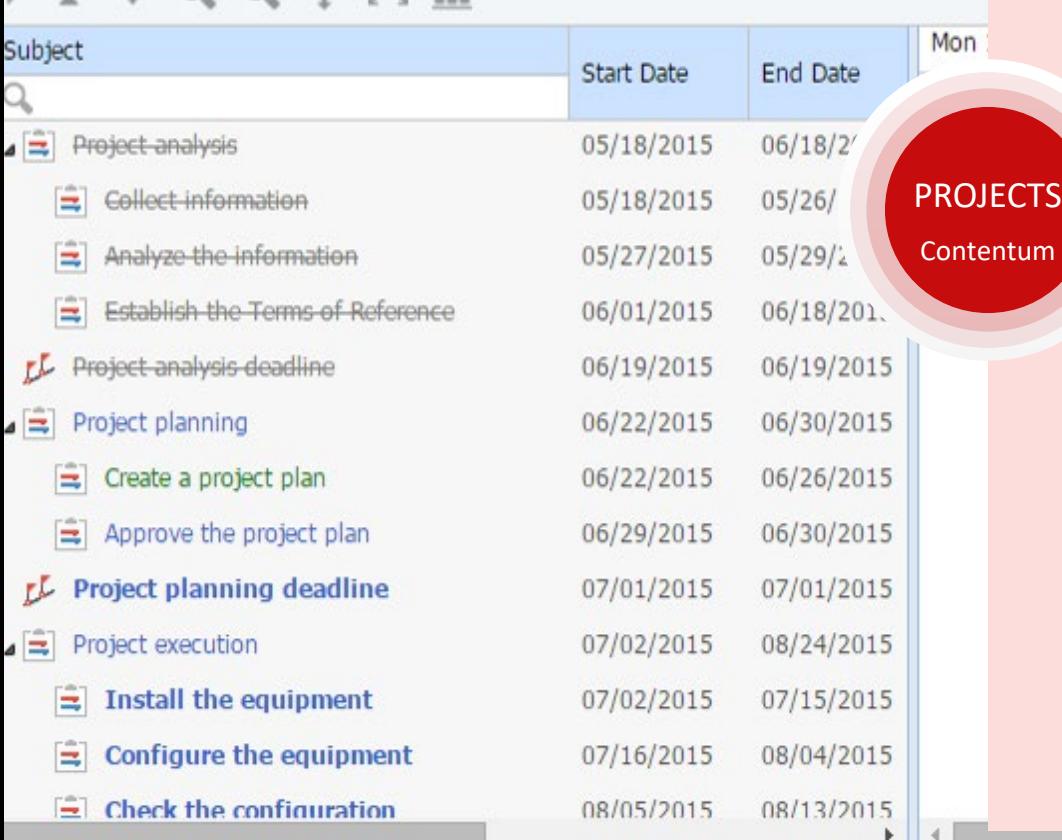

### Shaw S.

### Contentum Projects

### Контролюйте дотримання розкладу

Contentum Projects+ ставить завдання виконавцям відповідно до плану проекту. Кожен виконавець отримує свій набір завдань. Контролювати дотримання графіка можна в режимі on-line.

Коли виконавець починає працювати над завданням, він реєструє його в системі. Вони можуть редагувати швидкість виконання завдань по ходу роботи. Виконання завдання відзначається в проекті. У плані проекту виконані завдання відображаються у вигляді закресленого тексту; прострочені завдання червоним кольором шрифту; активні завдання зеленим кольором шрифту.

Проект містить показники виконання завдань. Система дозволяє малювати діаграму Ганта, яка надає вам графічне представлення плану проекту. Таким чином, Contentum дозволяє керівнику проекту контролювати хід проекту та стежити за поточною ситуацією.

### Комунікації проекту Contentum Projects

Система надає вам інструменти для встановлення комунікації між членами команди. Пріоритетом є поєднання ефективності обміну інформацією з високим рівнем безпеки потенційно конфіденційної інформації.

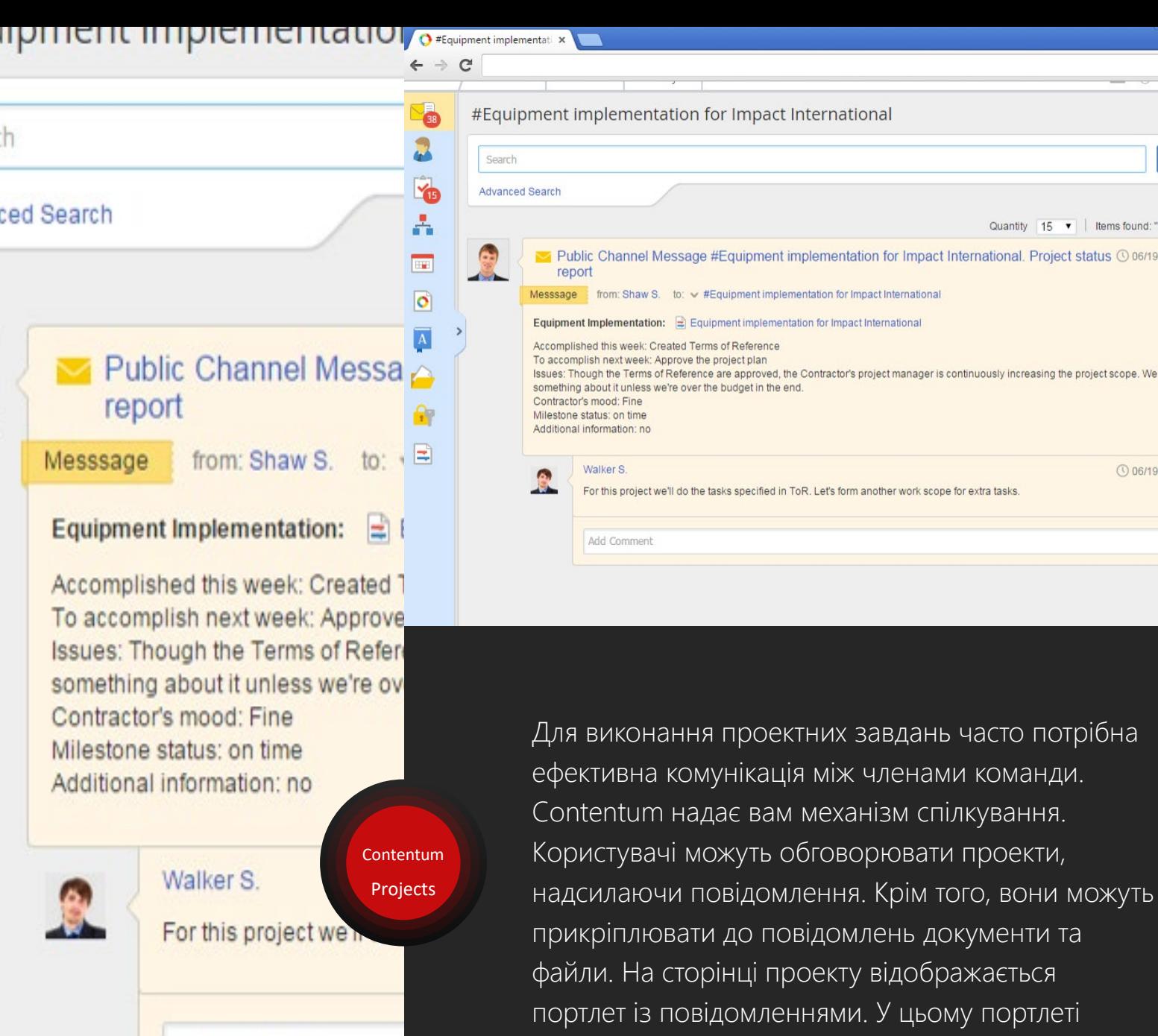

Add Comment

можна додавати коментарі.

 $B_n \prec^n$ 

Q Search

① 06/19/2015 5:18 PM

uantity 15 v | Items found: "1" | Pages: onal. Project status @ 06/19/2015 2:54 PM

ly increasing the project scope. We have to do

asks

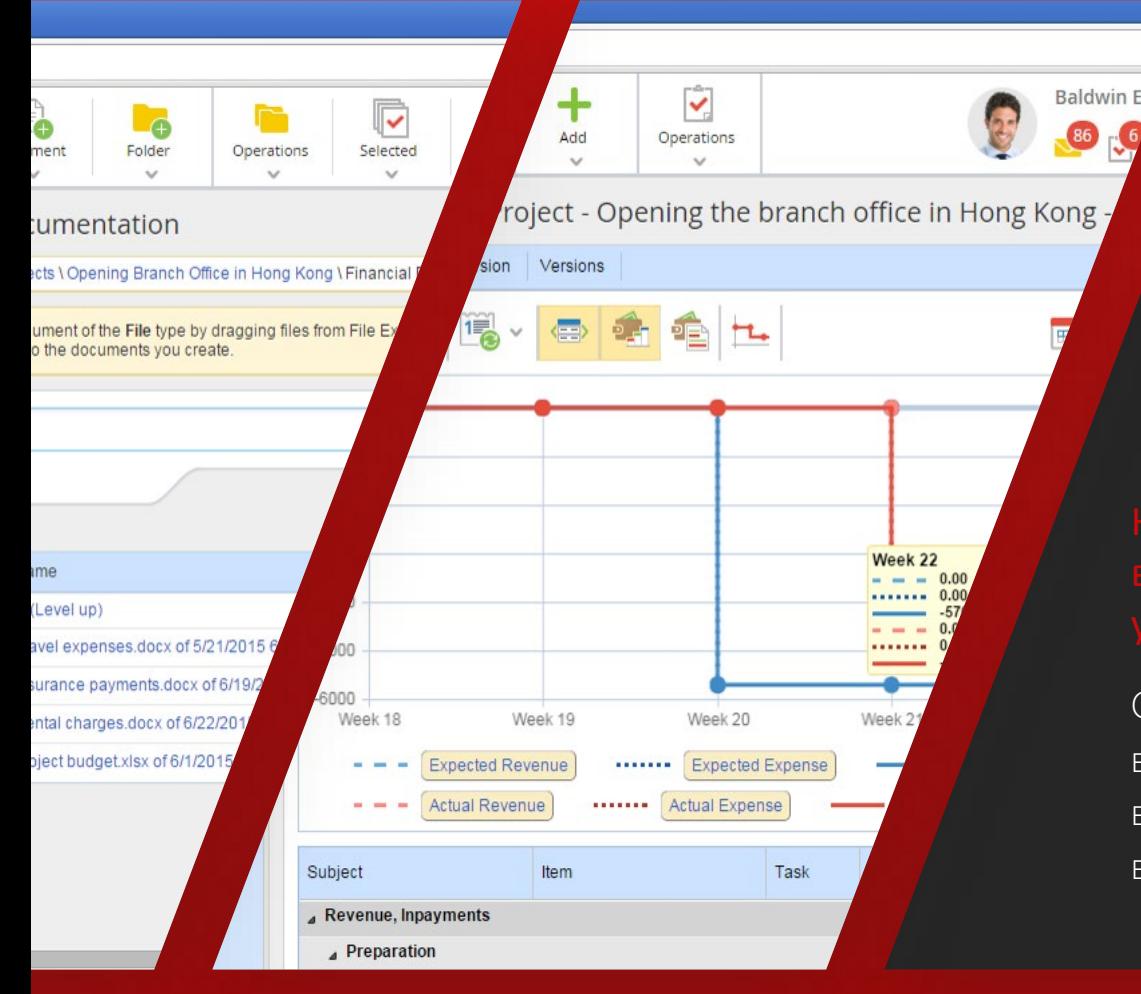

Contentum Projects

## Контроль бюджету проекту

Contentum Projects дозволяє керувати доходами та витратами проекту постатейно. Кожен проект має власний набір елементів і планових значень. Реальна вартість обліковується за фактичними документами.

## Обмеження доступу до бізнесінформації

Contentum Projects дозволяє налаштувати доступ до інформаційних ресурсів проекту (загальна інформація про проект, документи, дані про бюджет). Ви можете надати доступ тим членам команди, яким він потрібен для виконання своїх обов'язків у проекті.

Члени команди працюють з величезною кількістю різноманітної інформації в рамках проекту. Ця інформація може бути конфіденційною; він може витікати або бути розкритим, якщо роботи над проектом неорганізовані.

Contentum надає вам гнучку конфігурацію дозволів. Він надає користувачам доступ до необхідної інформації та обмежує доступ до будь-якої зайвої інформації.

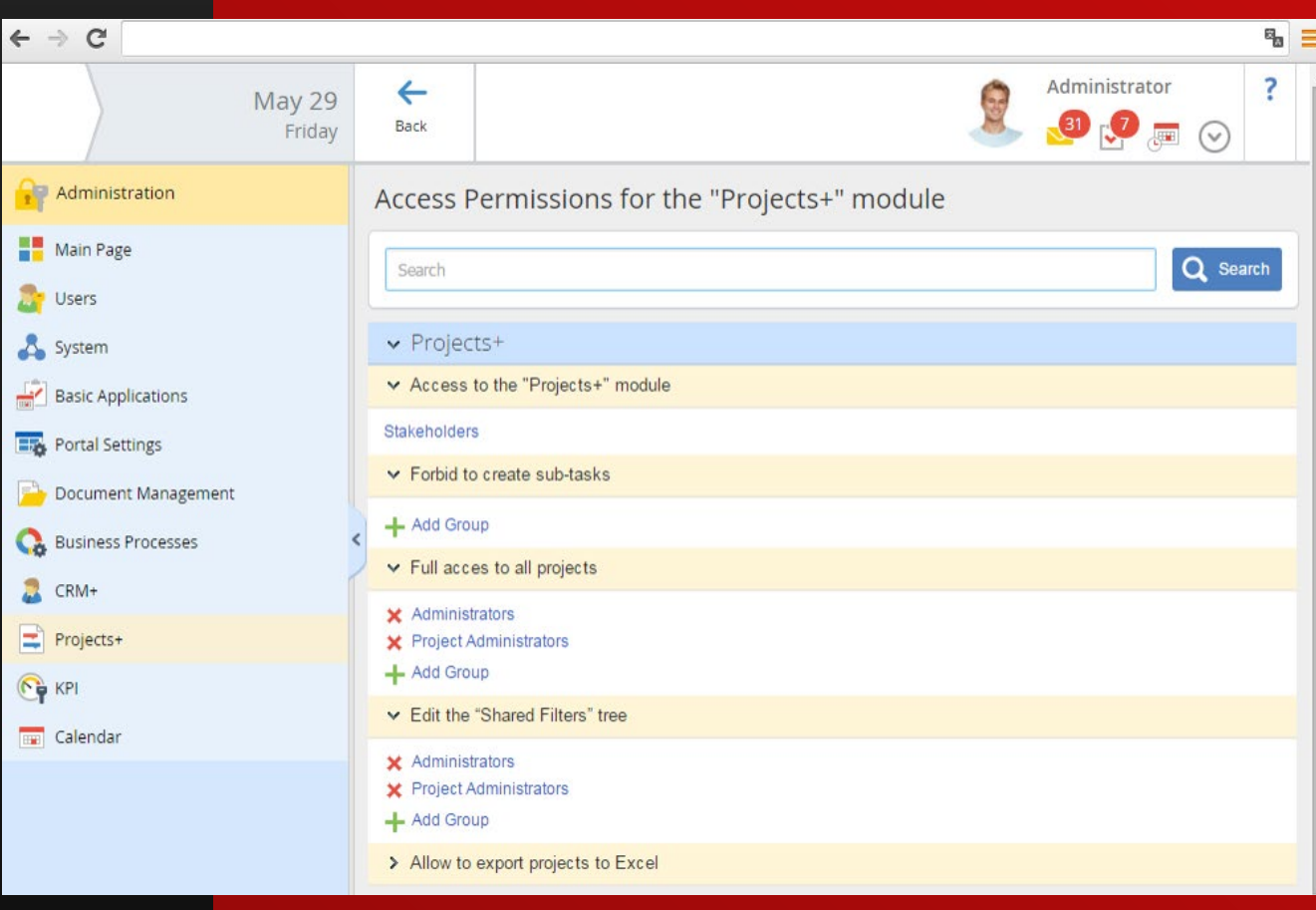

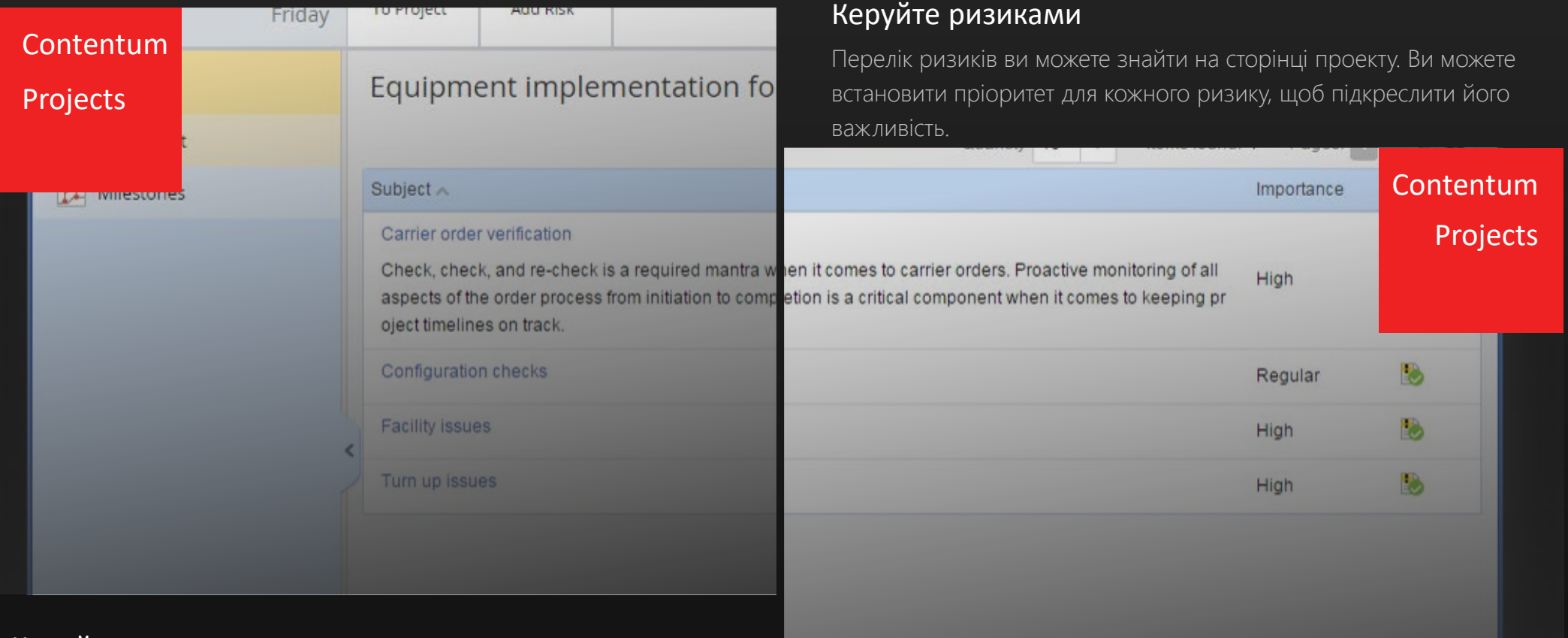

### Керуйте ризиками

Коли ви керуєте проектом, завжди передбачте можливі ускладнення, які можуть негативно вплинути на проект. Contentum Projects+ надає вам інструмент управління ризиками. Ви можете усунути ризики під час виконання проекту, якщо ви зменшите їх або їхній вплив на результати проекту за допомогою інструментів Contentum Projects+.

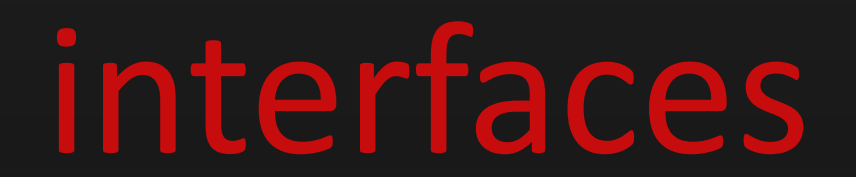

Contentum interfaces

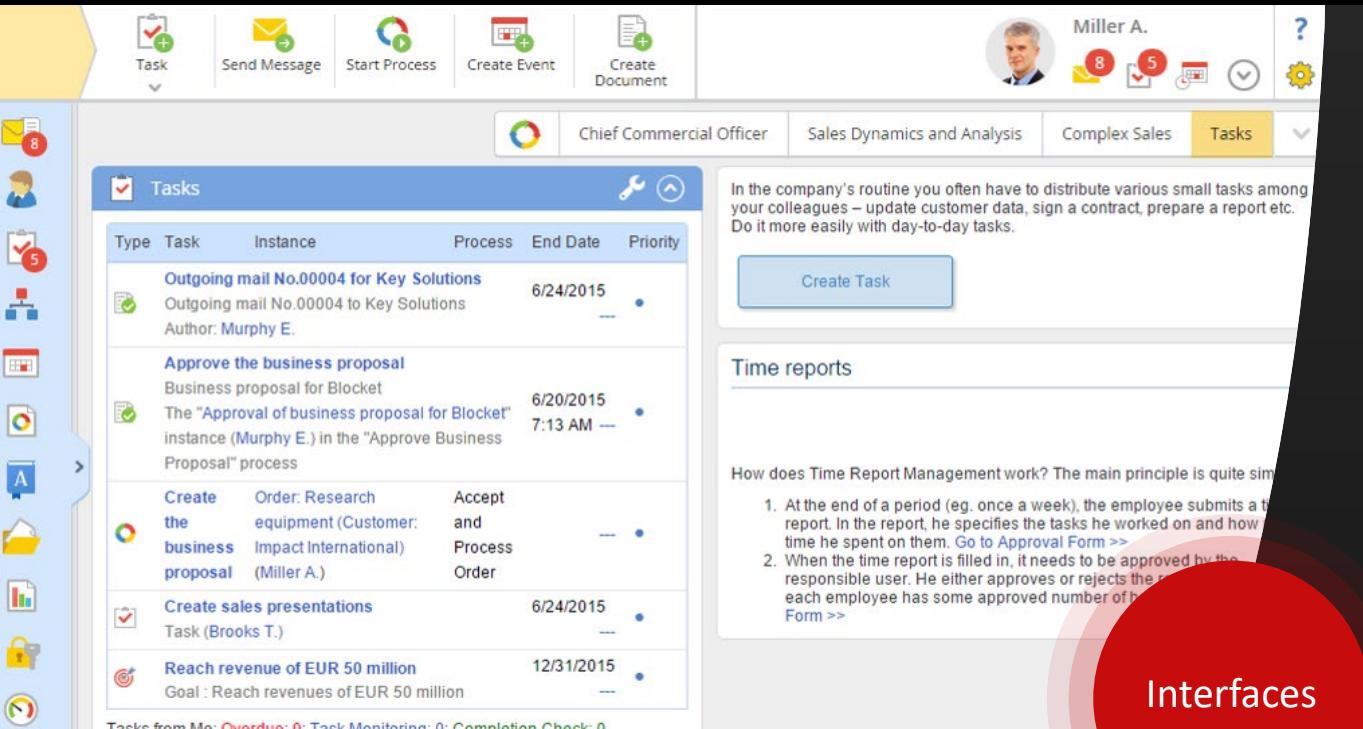

### Веб інтерфейс

Бізнес-користувачі взаємодіють із Contentum через вебінтерфейс. Він розроблений для роботи з усіма веб-браузерами. Ви отримуватимете повідомлення про важливі події у своєму веб-інтерфейсі. Contentum також надсилає сповіщення на адреси електронної пошти, які відображаються у ваших даних користувача.

### Contentum Дизайнер

Налаштуйте свою систему та створіть моделі бізнеспроцесів у Contentum Designer. Системний адміністратор може встановити цю програму Windows на сервері або на локальному комп'ютері.

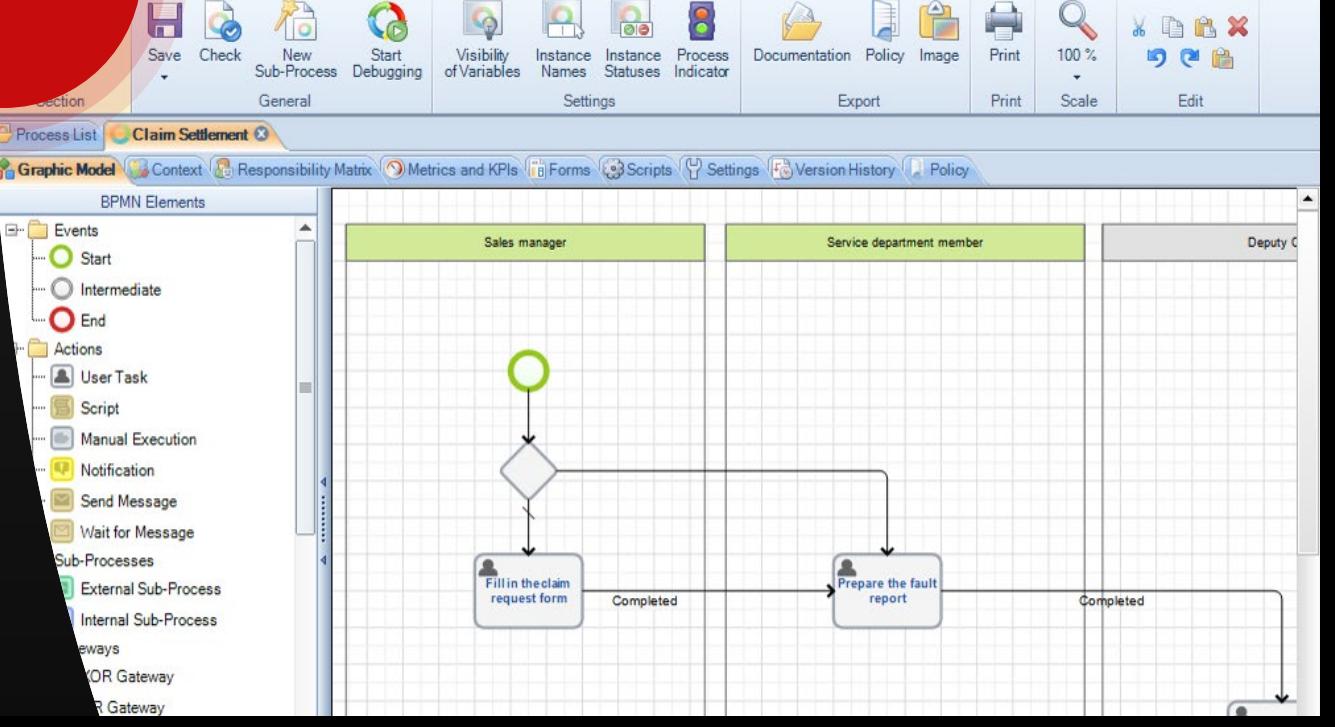

#### Interfaces

## Contentum Doc

За допомогою Contentum Doc ви можете редагувати документи, які зберігаються в Contentum:

### Завантаження

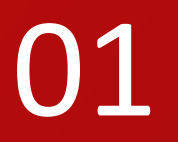

**O1** Contentum Agent<br>BIAKPUBAE ЙОГО ДЛ завантажує документ і відкриває його для редагування

# c-ntentum

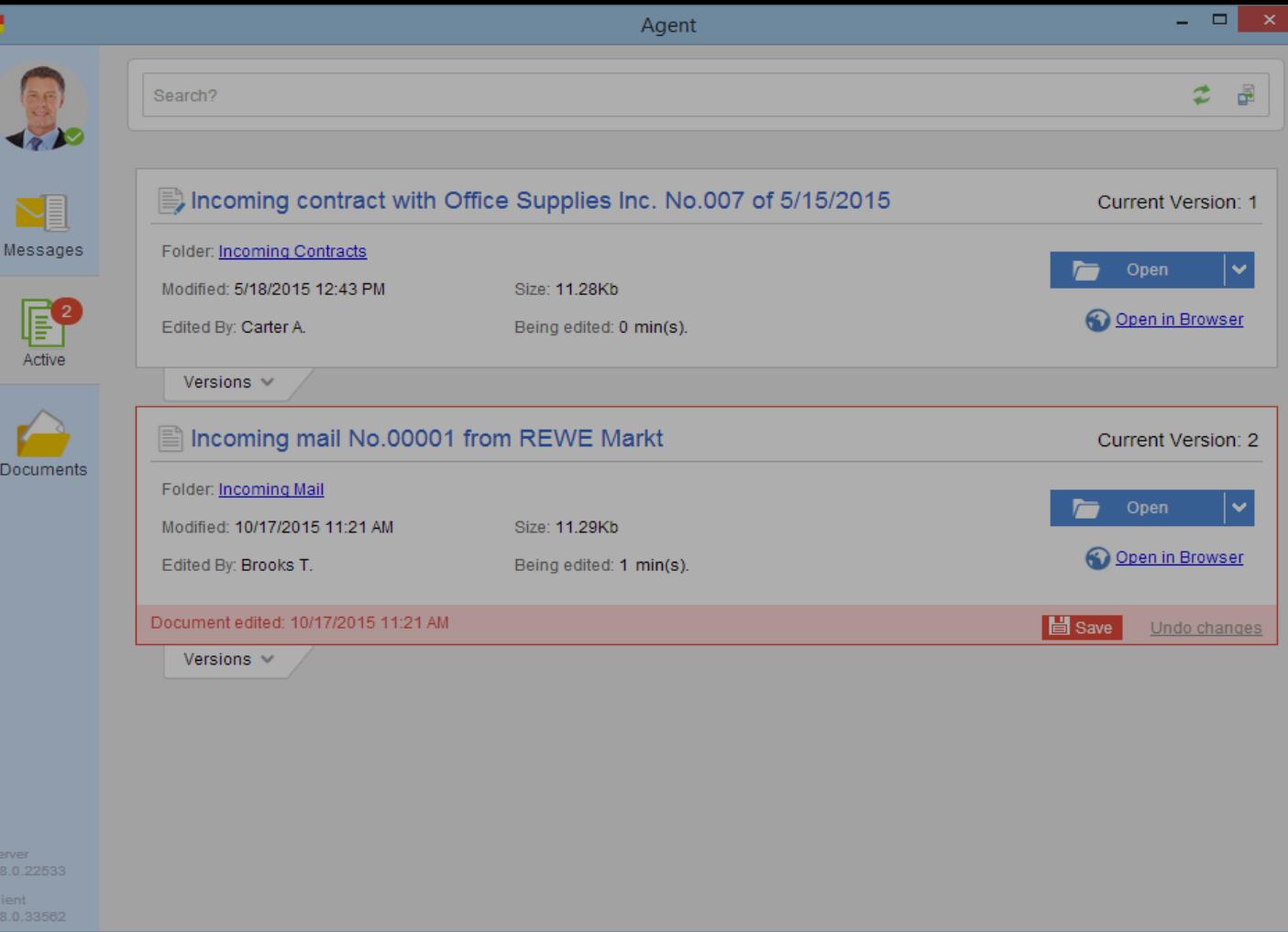

### Відстеження

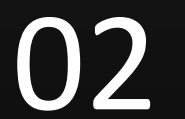

Відстежує стан документа

### Завантаження

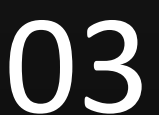

**03** <sup>Завантажує</sup> відредагований документ на сервер

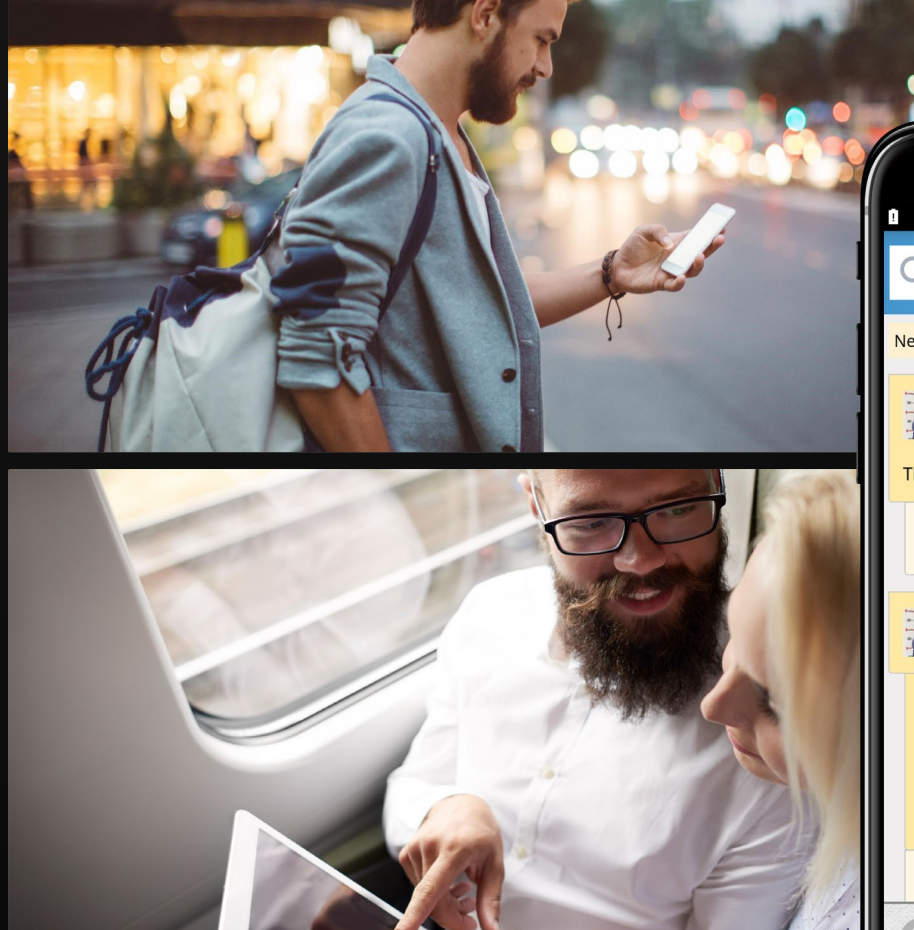

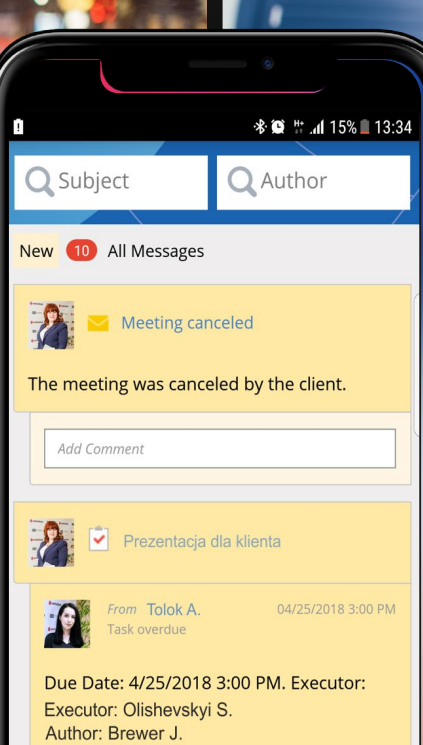

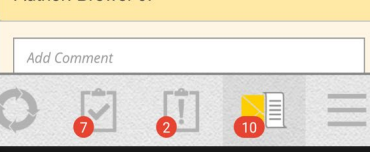

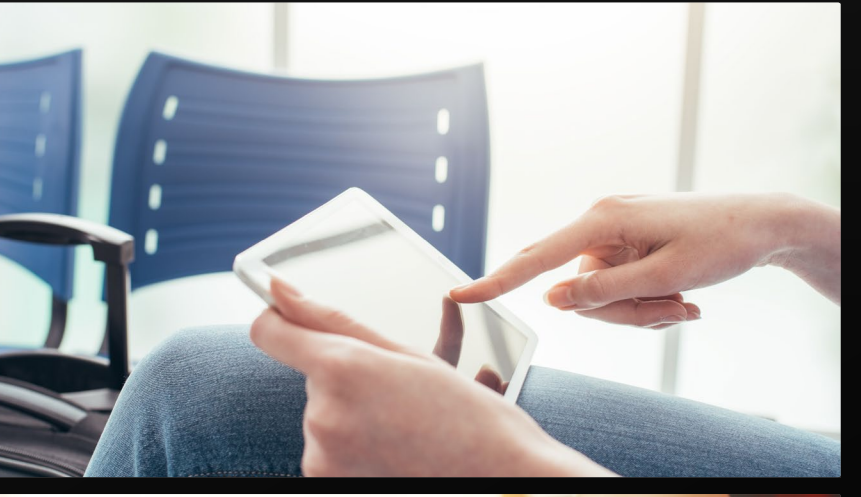

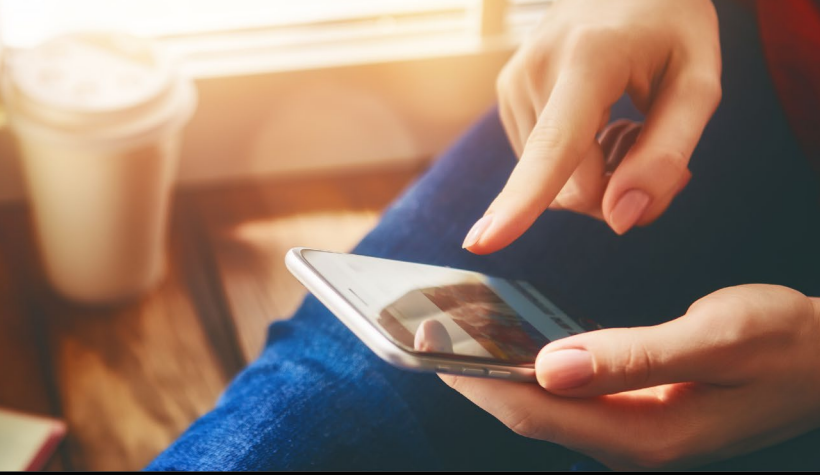

# Contentum mob

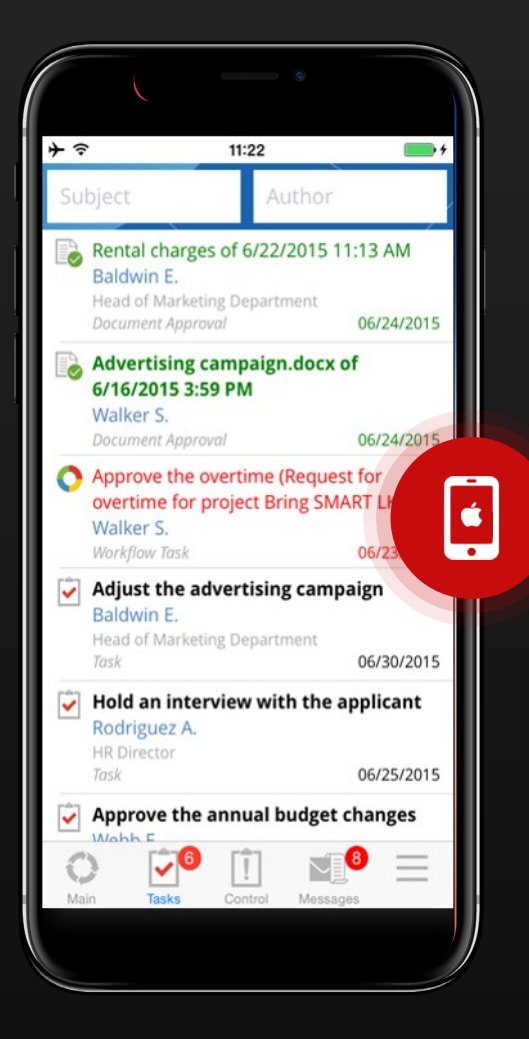

### Мобільний додаток

Мобільні додатки Contentum надають вам доступ до списків завдань, моніторингу завдань і повідомлень. Мобільні додатки підтримують усі типи завдань Contentum BPM, включаючи бізнес-процеси, що дозволяє створювати гнучкі рішення.

### Contentum BPM для iOS та Android

Програма надає вам список завдань, контроль завдань і повідомлення. Цих функцій Contentum BPM достатньо для швидкого моніторингу вашої діяльності.

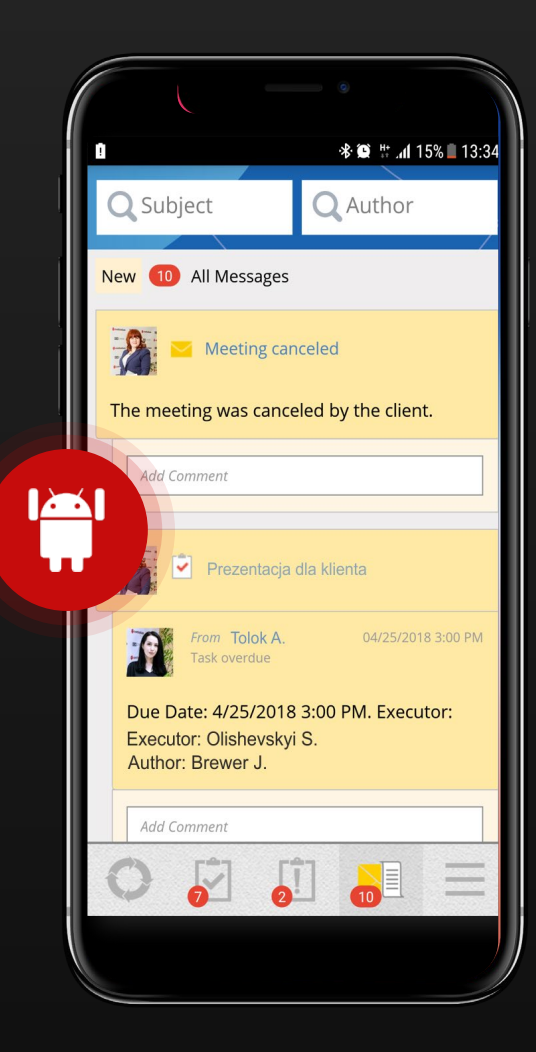

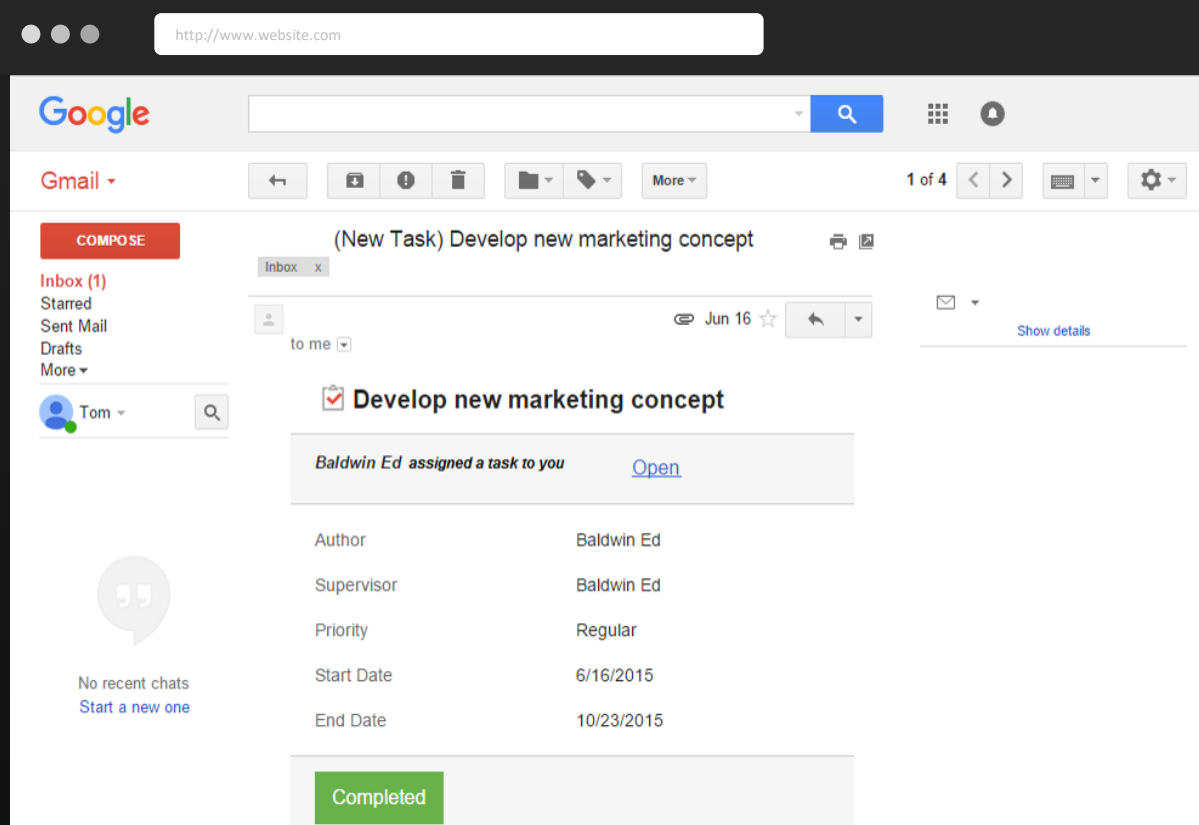

#### Interfaces

### Розширений інтерфейс електронної пошти

Усі вхідні завдання зберігаються у папці «Вхідні». Розширений інтерфейс електронної пошти Contentum надає інформацію про ці завдання та дозволяє вам працювати з бажаного клієнта електронної пошти. Ви можете керувати папкою "Вхідні" та фільтрувати вхідні завдання, щоб переглядати їх окремо від решти електронних листів. Для завдань, пов'язаних із бізнес -процесами, Contentum відображає всі необхідні поля. Contentum BPM Platform

## Готові працювати з Contentum?

## Ось найкращий спосіб почати.

Відвідайте регіональний офіс

Перегляньте презентацію Спробуйте демо

PRACTICE BEST

### Contentum World Map Contentum Platform Automation

Платформа Contentum використовується більш ніж у 40 країнах.

15<sup>EU</sup><br>Poland, Germany, Austria, Luxembourg, Lithuania, Estonia, Latvia, Romania, Hungary, Czech Republic, Slovakia, Sweden, Switzerland, Greece, Cyprus

**AMERICA**<br>USA, Canada, Panama, Argentina, Brazil

CIS<br>Ukraine, Russia, Kazakhstan, Belarus, Azerbaijan, Moldova, Uzbekistan

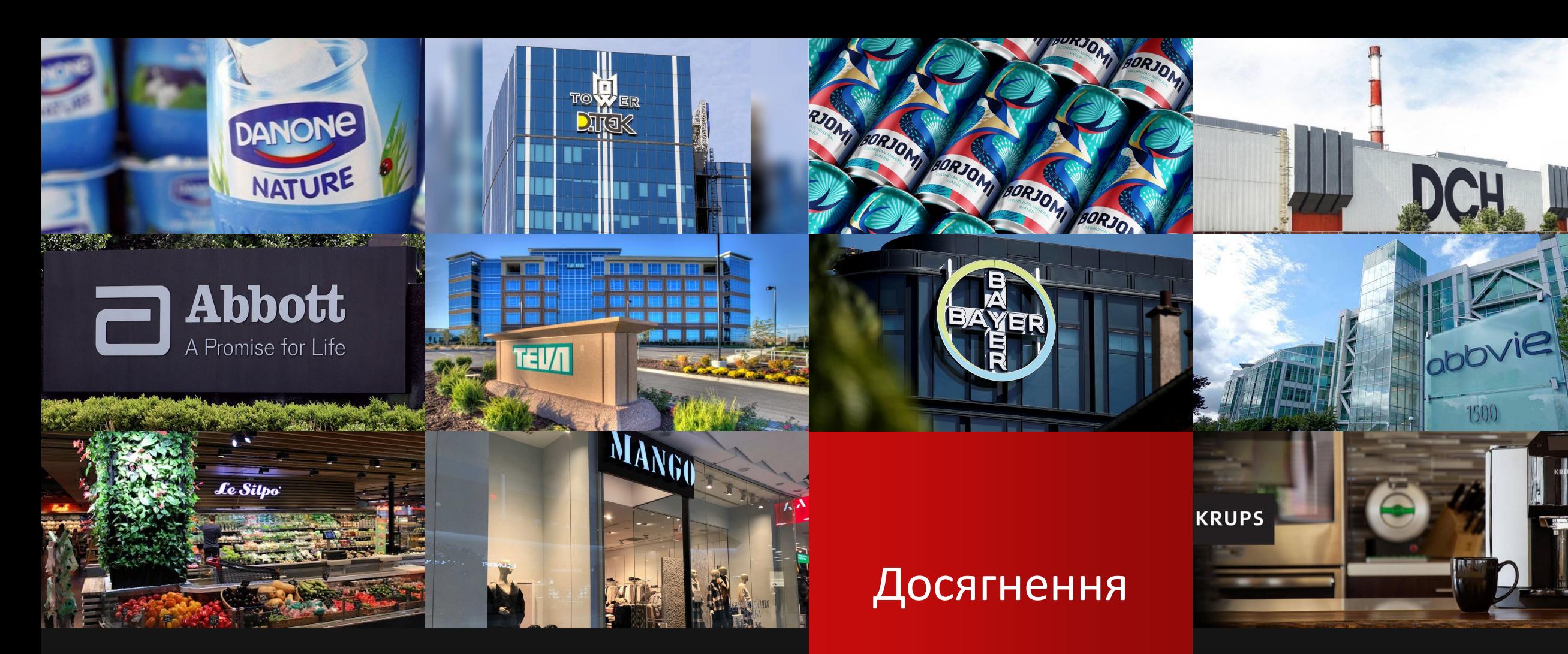

### CONTENTUM CLIENTS

Справжнє партнерство — це вулиця з двостороннім рухом — ідеї та інформація поширюються відкрито й регулярно на основі взаємної довіри та поваги до досвіду один одного — і наші клієнти приймають цю філософію.

Найкращі та найпродуктивніші стосунки є синергічними та цілеспрямованими, а довгострокові стосунки мають додаткову цінність завдяки глибоко вкоріненим знанням галузі та компанії та стосункам.

Наші клієнти є джерелом життя нашого бізнесу та рушійною силою наших інновацій.

700+

**Alpen Pharma Group** 

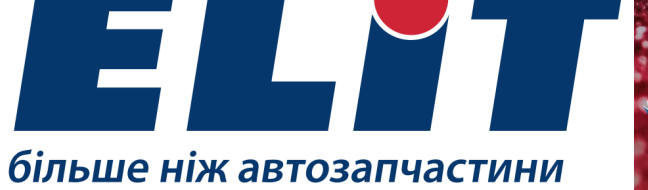

**SEE** 

INSURANCE COMPANY WUPSK CTPAXOBA KOMNAHIR

### CONTENTUM CLIENTS

Справжнє партнерство — це вулиця з двостороннім рухом — ідеї та інформація поширюються відкрито й регулярно на основі взаємної довіри та поваги до досвіду один одного — і наші клієнти приймають цю філософію.

Colgar

Colgate

Найкращі та найпродуктивніші стосунки є синергічними та цілеспрямованими, а довгострокові стосунки мають додаткову цінність завдяки глибоко вкоріненим знанням галузі та компанії та стосункам.

### Досягнення

Наші клієнти є джерелом життя нашого бізнесу та рушійною силою наших інновацій.

700+

**Tefal Home** 

**ABInBev** 

**STELLA** 

STELLA<br>ARTOIS

**ECK** 

Warszawa PL

BPM

 $\begin{picture}(20,5) \put(0,0) {\line(1,0){10}} \put(15,0) {\line(1,0){10}} \put(15,0) {\line(1,0){10}} \put(15,0) {\line(1,0){10}} \put(15,0) {\line(1,0){10}} \put(15,0) {\line(1,0){10}} \put(15,0) {\line(1,0){10}} \put(15,0) {\line(1,0){10}} \put(15,0) {\line(1,0){10}} \put(15,0) {\line(1,0){10}} \put(15,0) {\line(1,0){10}} \put(15,0) {\line(1,$ 

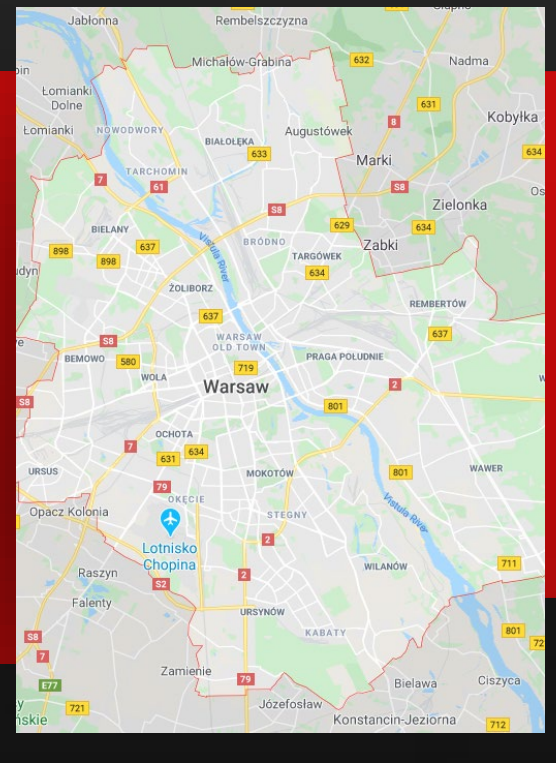

### Управління бізнес-процесами

Contentum BPM — це програмне забезпечення для керування бізнес-процесами. Це стимулює цифрову трансформацію та дозволяє перейти від посадових інструкцій до автоматизованих бізнес-процесів і моніторингу продуктивності.

**N30** Contentum**N84** MADE IN 画  $\mathbf{E}$ **N37** 

EU

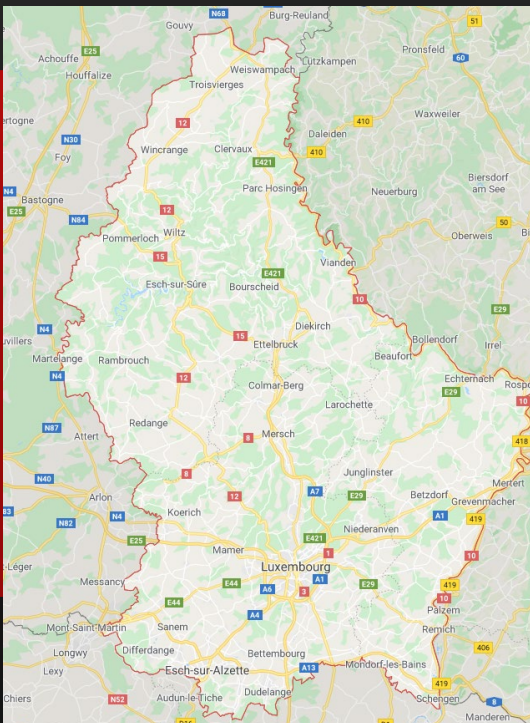

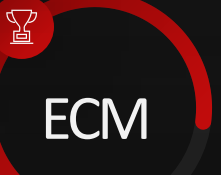

### Електронний документообіг

Contentum ECM — це рішення для управління корпоративним контентом на основі платформи Contentum BPM. Contentum ECM організовує електронний документообіг вашої компанії та дозволяє виконувати наскрізні бізнес-процеси поряд зі стандартними процесами документообігу.

**Luxemburg** LX

#### Contentum

### Послуги з впровадження

#### КОНСАЛТИНГ

Аналіз прогалин, аналіз відповідності технології, стратегія пристроїв / платформ, вдосконалення процесів, управління змінами. Бізнес-процеси: розробка процесів, контроль і моніторинг процесів.

 $\alpha$ 

#### ВПРОВАДЖЕННЯ

BPI зосереджується на збільшенні цінності для клієнтів шляхом покращення якості, покращення обслуговування, зниження витрат та/або підвищення продуктивності діяльності чи бізнес-процесу.

#### ОПТИМІЗАЦІЯ

Ідентифікація бізнес-процесів, відображення, модернізація, автоматизація та вдосконалення можуть бути складними завданнями. Досвідчені професіонали зосереджуються на одному бізнес-процесі за раз, що забезпечує вражаючі бізнесрезультати.

 $\bigotimes$ 

#### RPA

Чи хотіли ви коли-небудь автоматизувати повторювані завдання, які ви виконуєте щодня? Тепер ви можете з RPA. Результатом є збільшення потужності та ефективна економія коштів.

## На зв'язку

Контактна інформація

### Написати нам:

info@top -evolution.ua

### Подзвонити нам :

+38 (044) 232 -29 -00 +38 (098) 191 -33 -88

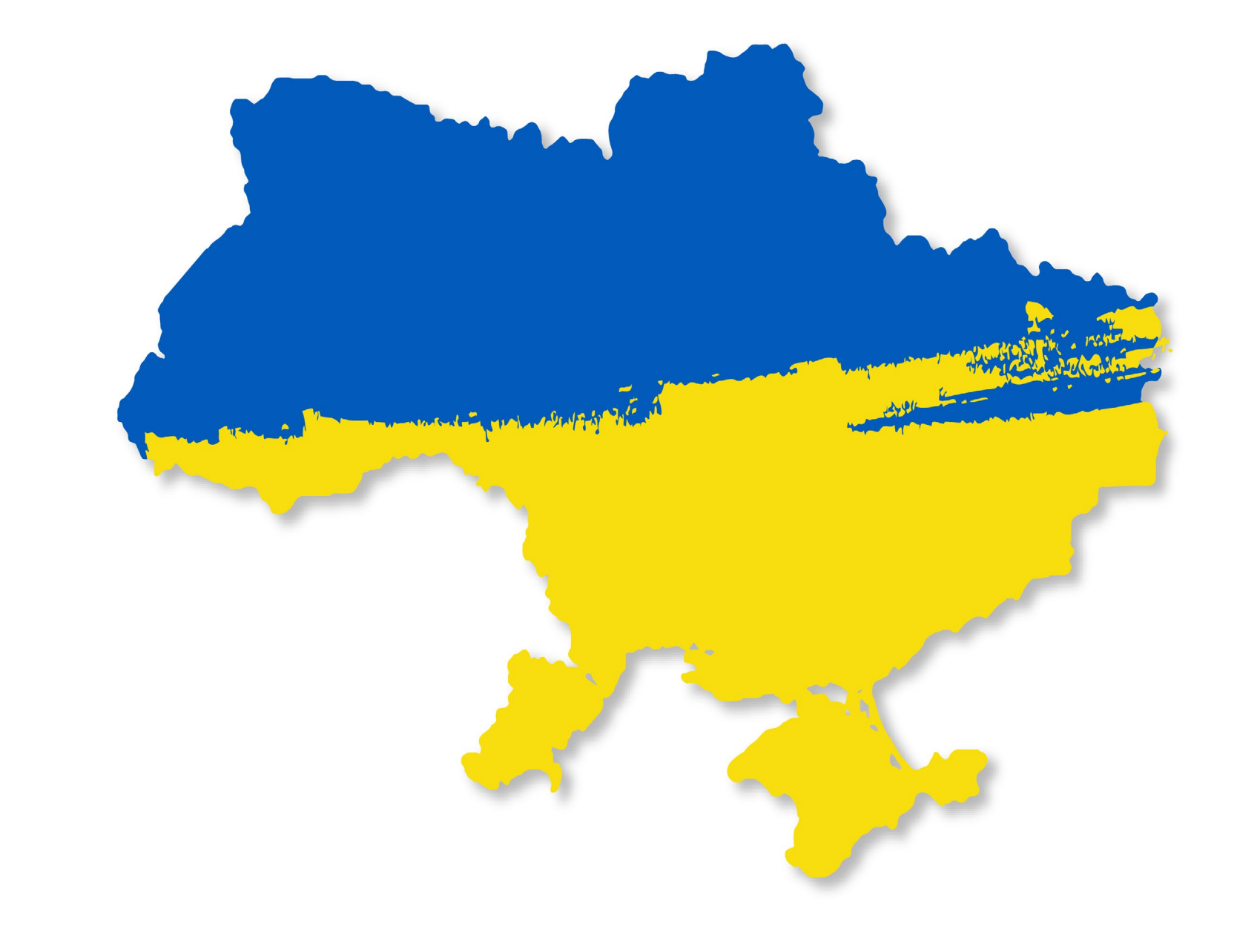

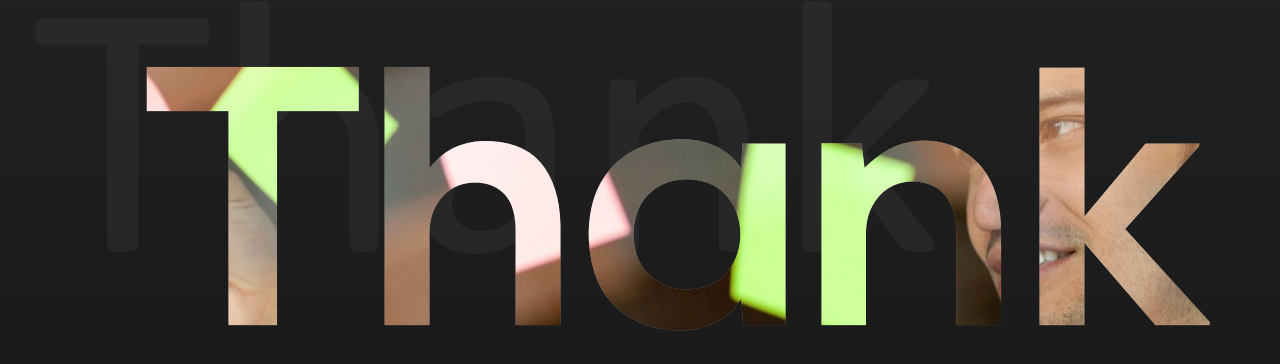

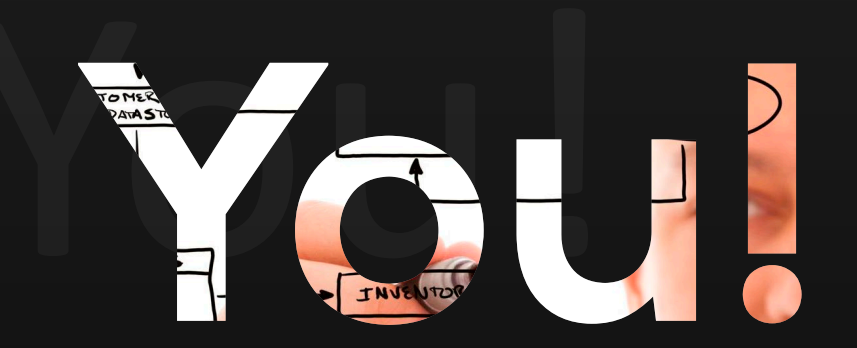